#### **INSTITUTO FEDERAL DE EDUCAÇÃO, CIÊNCIA E TECNOLOGIA DA PARAÍBA CAMPUS CAJAZEIRAS CURSO SUPERIOR DE TECNOLOGIA EM ANÁLISE E DESENVOLVIMENTO DE SISTEMAS**

# **TRIBOS: UMA PLATAFORMA DE RECOMENDAÇÃO DE PESSOAS BASEADA EM CLUSTERIZAÇÃO**

**ANTÔNIO RICART JACINTO DE OLIVEIRA MEDEIROS**

**Cajazeiras 2023**

#### **ANTÔNIO RICART JACINTO DE OLIVEIRA MEDEIROS**

### **TRIBOS: UMA PLATAFORMA DE RECOMENDAÇÃO DE PESSOAS BASEADA EM CLUSTERIZAÇÃO**

Trabalho de Conclusão de Curso apresentado junto ao Curso Superior de Tecnologia em Análise e Desenvolvimento de Sistemas do Instituto Federal de Educação, Ciência e Tecnologia da Paraíba - Campus Cajazeiras, como requisito à obtenção do título de Tecnólogo em Análise e Desenvolvimento de Sistemas.

Orientador

Prof. Me. Francisco Paulo de Freitas Neto.

**Cajazeiras 2023**

#### IFPB / Campus Cajazeiras Coordenação de Biblioteca Biblioteca Prof. Ribamar da Silva Catalogação na fonte: Cícero Luciano Félix CRB-15/750

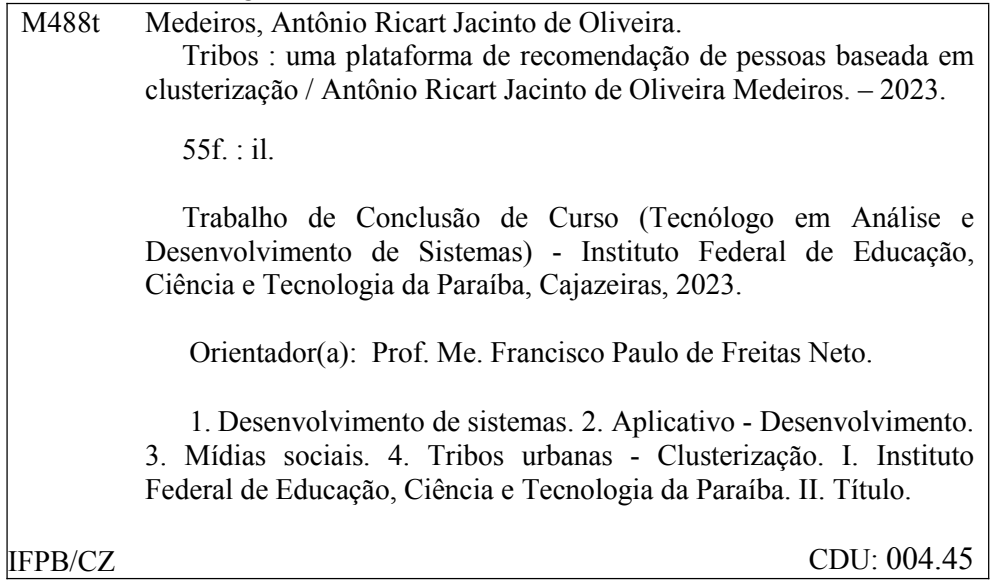

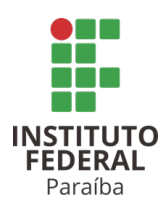

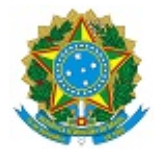

#### ATA 4/2023 - CADS/UNINFO/DDE/DG/CZ/REITORIA/IFPB

#### **ATA DE DEFESA DO TRABALHO DE CONCLUSÃO DE CURSO (TCC) CURSO: ANÁLISE E DESENVOLVIMENTO DE SISTEMAS (ADS)**

Às 08h00 do dia 22 do mês de MARÇO do ano de 2023, o(a) **aluno(a) ANTÔNIO RICART JACINTO DE OLIVEIRA MEDEIROS, matrícula 201822010001,** apresentou, como parte dos requisitos para obtenção do título de Tecnólogo em Análise e Desenvolvimento de Sistemas, seu trabalho de conclusão de curso, tendo como título "**TRIBOS: UMA PLATAFORMA DE RECOMENDAÇÃO DE PESSOAS BASEADA EM CLUSTERIZAÇÃO**" . Constituíram a banca examinadora os professores **Francisco Paulo de Freitas Neto** (orientador), **Leandro Luttiane da Silva Linhares** (examinador) e **Afonso Serafim Jacinto** (examinador).

Após a apresentação e as observações dos membros da Banca Examinadora, ficou definido que o trabalho foi considerado **APROVADO** com nota **90**, com a condição de que o (a) aluno (a) entregue, no prazo máximo de 30 dias, a versão final do trabalho com as correções sugeridas pelos membros da banca examinadora. Eu, FÁBIO ABRANTES DINIZ, Coordenador do Curso Superior de Tecnologia em Análise e Desenvolvimento de Sistemas, lavrei a presente ata, que segue assinada digitalmente por mim e pelos membros da banca examinadora.

Cajazeiras, 24 de março de 2023.

Documento assinado eletronicamente por:

- **Fabio Abrantes Diniz, COORDENADOR(A) DE CURSOS FUC1 CADS-CZ**, em 24/03/2023 14:11:18.
- **E** Francisco Paulo de Freitas Neto, PROFESSOR ENS BASICO TECN TECNOLOGICO, em 24/03/2023 14:12:57.
- Afonso Serafim Jacinto, PROFESSOR ENS BASICO TECN TECNOLOGICO, em 24/03/2023 14:21:09.
- Leandro Luttiane da Silva Linhares PROFESSOR ENS BASICO TECN TECNOLOGICO, em 24/03/2023 15:51:26

■ Antônio Ricart Jacinto de Oliveira Medeiros ALUNO (201822010001) DE TECNOLOGIA EM ANÁLISE E DESENVOLVIMENTO DE SISTEMAS - CAJAZEIRAS em 27/03/2023 09:56:57.

Este documento foi emitido pelo SUAP em 24/03/2023. Para comprovar sua autenticidade, faça a leitura do QRCode ao lado ou acesse https://suap.ifpb.edu.br/autenticardocumento/ e forneça os dados abaixo:

Código Verificador: Código de Autenticação: 408432 a7e9b3c021

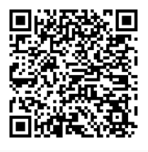

*Dedico esse trabalho à Gabriella Braga, sem você não chegaria onde cheguei. Eu te amo.*

### **AGRADECIMENTOS**

Agradeço ao Me. Danilo Lucena por ter surgido com a ideia do nome do aplicativo no longínquo ano de 2019. Agradeço ao meu orientador Me. Paulo Freitas por ter apontado a direção das melhores tecnologias para resolver os problemas que eu pensava.

*" O que faz a cultura é a opinião, o pensamento do espaço público, que constituem o cimento emocional da socialidade."*

Michel Maffesoli

### **RESUMO**

Este trabalho apresenta a criação de um aplicativo de agrupamento de pessoas baseado em proximidade. O algoritmo é baseado na técnica de clusterização para geração de grupos, e possui um foco idealizado em volta de identificação de tribos urbanas, tendo como variáveis de classificação, avaliações feitas pelos usuários sobre tópicos diversos. O presente trabalho se aprofunda no problema de falta de socialização e uso de mídias sociais entre jovens das novas gerações, e destaca as importantes aplicações da identificação de subculturas e os benefícios que o senso de pertencimento trazem. Tendo sido criado diversos artefatos tanto de análise, quanto práticos, o trabalho apresenta o mapeamento de requisitos necessários para o funcionamento mínimo do sistema, bem como protótipos, definição de arquitetura técnica, e os artefatos de código com o aplicativo funcional. Além disso, discorre sobre as tecnologias utilizadas, e como foram aplicadas ao longo do desenvolvimento do sistema.

**Palavras-chave**: Subculturas. Clusterização. Recomendação.

### **ABSTRACT**

This work presents the creation of an mobile application for grouping people based on proximity. The algorithm is based on the clustering technique for generating groups, and has an idealized focus around the identification of urban tribes, having as classification variables, euser reviews on various topics. The present work delves into the problem of lack of socialization and use of social media among younger generations, and highlights the important applications of subculture identification and the benefits that a sense of belonging brings. Having created several artifacts for both analysis and practical purposes, the work presents the mapping of requirements necessary for the minimum functioning of the system, as well as prototypes, definition of technical architecture, and code artifacts with the functional application. In addition, it discusses the technologies used, and how they were applied throughout the development of the system.

**Keywords**: Subcultures. Clustering. Recommendation.

# **LISTA DE FIGURAS**

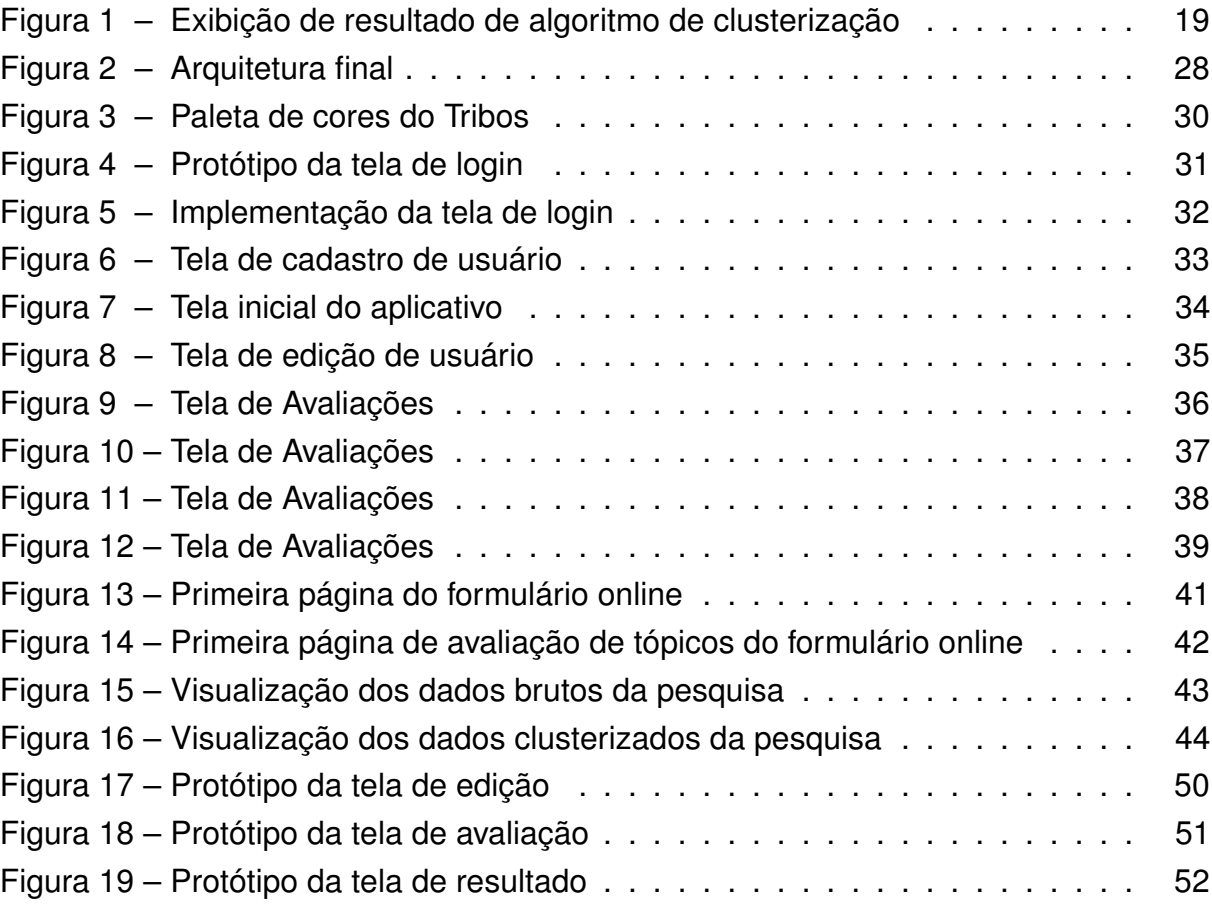

# **LISTA DE QUADROS**

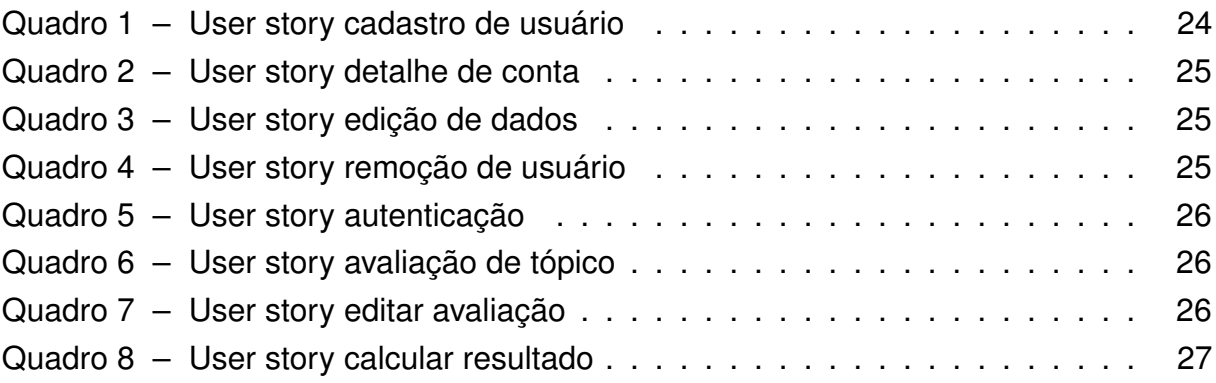

# **LISTA DE ALGORITMOS**

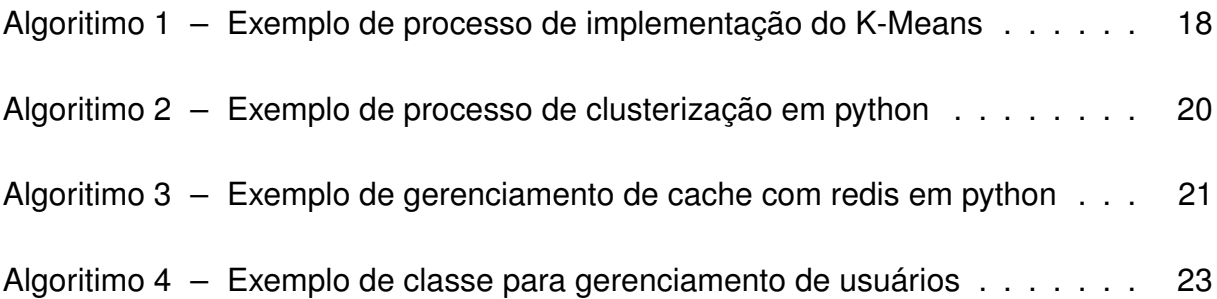

### **LISTA DE ABREVIATURAS E SIGLAS**

API *Application Program Interface* BI *Business Intelligence* NOSQL *Not Only SQL* SQL *Structured Query Language* TCC Trabalho de Conclusão de Curso US *User Story*

# **SUMÁRIO**

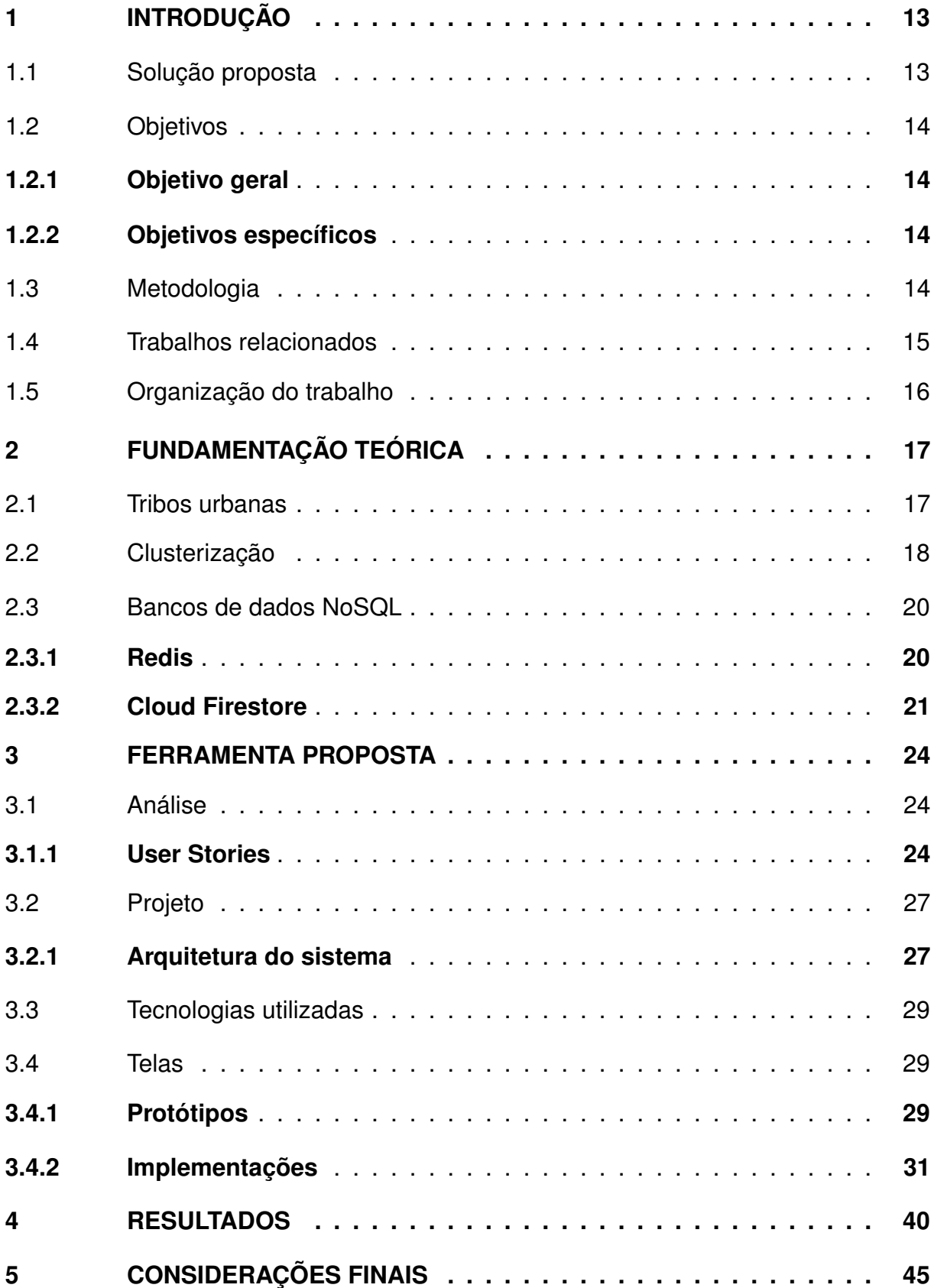

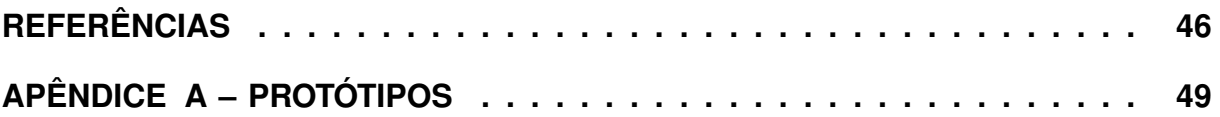

### <span id="page-15-0"></span>**1 INTRODUÇÃO**

As relações humanas têm acompanhado e evoluído de acordo com o uso das tecnologias para socialização. Além disso, com o avanço da tecnologia, e à medida que novas gerações surgem, a maneira como grupos sociais se relacionam e buscam fontes de entretenimento também evolui [\(CALVO-PORRAL; PESQUEIRA-SANCHEZ,](#page-48-1) [2020\)](#page-48-1). Embora isso não seja necessariamente ruim, muitas vezes esses novos hábitos podem ser associados a comportamentos não saudáveis, aumentando a quantidade de indivíduos isolados dentro de seus próprios grupos sociais. Com círculos sociais mais estreitos e hábitos focados em interações à distância, existe, do ponto de vista sociológico, uma carência entre os jovens de se identificar e conectar com suas "tribos".

Na pesquisa "O Que Sabemos Sobre a Geração Z Até Agora"(tradução livre), são levantados pontos a respeito das relações pessoais dos jovens e a relação que eles possuem com a tecnologia. De acordo com a pesquisa realizada por [\(PARKER;](#page-49-0) [IGIELNIK, 2020\)](#page-49-0), o aumento do tempo em que os jovens entre 18 e 23 anos têm passado em seus dispositivos móveis tem contribuído para o aumento de transtornos mentais entre o grupo, como ansiedade e depressão. Além disso, a pesquisa pontua que para os jovens que enxergam o uso das mídias sociais como algo positivo, um grande número atribui isso ao fato das redes sociais os ajudarem a manter contato com amigos e familiares, destacando assim o caráter social que as redes sociais podem trazer.

Para [Oliveira et al. \(2003\)](#page-49-1) cada vez mais é perceptível o crescimento das chamadas Tribos Urbanas, desempenhando um papel de agregação social forte entre os jovens, sendo um importante artifício para combater problemas de socialização. Já para [Cristo e Aragão \(2019\)](#page-48-2), o uso de ferramentas de *software* tem contribuído para a organização de mobilizações sociais, o que demonstra como as relações à distância têm sido presentes no cenário atual.

### <span id="page-15-1"></span>1.1 SOLUÇÃO PROPOSTA

Com os comportamentos moldados pelas facilidades causadas pelos avanços tecnológicos, uma linha que se pode seguir é conseguir juntar tribos urbanas em um ambiente digital, possibilitando o estímulo de interações no mundo real junto da facilidade de conexão que a tecnologia oferece. A ferramenta desenvolvida pretende permitir que seu usuário possa suprir a carência de identificação, oferecendo informações, com base em seus gostos pessoais, que facilitem o convívio social dentro de uma tribo

urbana.

A solução desenvolvida conta com o uso de um aplicativo móvel, onde os usuários poderão interagir dando suas opiniões sobre diversos temas. Usando algoritmos de clusterização para definição de grupos, é possível determinar estratégias de recomendação baseada em proximidade, além de direcionar os usuários para grupos específicos de conversa. Dessa maneira, em uma aplicação centralizada, é possível coletar informações sobre gostos pessoais e correlacionar os usuários, aproximando aqueles com características mais similares.

Para realizar o agrupamento de pessoas, foi utilizado um processo de clusterização para agrupamento de pessoas, conceito demonstrado por [Husek et al. \(2009\)](#page-48-3) em seu trabalho de identificação de grupos sociais. O processo é capaz de agrupar entradas baseado em características similares.

### <span id="page-16-1"></span><span id="page-16-0"></span>1.2 OBJETIVOS

### **1.2.1 Objetivo geral**

O objetivo deste trabalho é o desenvolvimento de um aplicativo de coleta de dados de usuários, para agrupamento de pessoas por preferências.

#### <span id="page-16-2"></span>**1.2.2 Objetivos específicos**

- Criação de uma *Application Programming Interface* (*API*) que realize o processo de clusterização em dados de usuários.
- Criação de uma aplicação de registro de avaliações de usuários a determinados tópicos.
- Criação de um sistema de gerenciamento de grupos de conversas para conexão entre usuários.
- Criação de um *dashboard* de visualização de resultados.

### <span id="page-16-3"></span>1.3 METODOLOGIA

O desenvolvimento da ferramenta foi realizado seguindo uma série de atividades durante o tempo de execução deste trabalho.

• Elaboração da documentação: Durante esta atividade foram desenvolvidas as *User Stories* (US) da aplicação.

- Prototipação: No decorrer dessa atividade, foram desenvolvidas as ideias iniciais de design para o aplicativo.
- Arquitetura: Nesta atividade foram definidas a estrutura da arquitetura do projeto e a ideia inicial de como os componentes do sistema deveriam se comunicar.
- Desenvolvimento *mobile*: Durante esta etapa, foi feito o desenvolvimento dos componentes de dispositivos móveis, bem como os serviços de comunicação necessários para seu funcionamento e a estilização das telas.
- Desenvolvimento *backend*: Durante esta etapa, foi desenvolvido o lado do servidor do sistema, onde os recursos para o domínio da aplicação foram criados e expostos. Além disso, foi realizada a configuração de conexão dos bancos de dados utilizados, assim como do processo de clusterização. Por fim, também foi realizada a conteinerização dos componentes do servidor.
- Escrita do trabalho: Esta atividade foi realizada ao longo do tempo, consistindo na atualização do presente documento, para refletir o progresso das demais atividades.
- Coleta de dados: Durante esta etapa foi realizada uma pesquisa utilizando um formulário online para captação de dados de pessoas reais para validar o processo de criação de grupos desenvolvidos.
- Importação e tratamento dos dados: Ao fim da atividade de coleta, os dados foram importados e usados para alimentar o banco dados referente às avaliações dos usuários, de modo que houvesse uma base de dados válida para realização do processo de clusterização.
- Análise e síntese dos dados: Durante esta etapa foi realizado uma análise sobre os dados clusterizados, para visualizar as informações através de gráficos pertinentes.

### <span id="page-17-0"></span>1.4 TRABALHOS RELACIONADOS

O maior foco desse trabalho é a identificação e classificação de subculturas, um tópico de pesquisa recorrente relacionado à aprendizagem de máquina voltada para um âmbito social, como é visto nos trabalhos de [Kinnaird-Heether e Reynolds](#page-49-2) [\(2020\)](#page-49-2) e [Reynolds et al.](#page-49-3) [\(2015\)](#page-49-3). Nos trabalhos citados, é utilizado um conjunto de algoritmos culturais, baseado em categorias de conhecimento como situacional e temporal. Utilizando esse conceito de algoritmos, os trabalhos lidam com soluções de problemas diversos e apresentam uma visão sobre subculturas como sendo redes de

informação que conectam apenas um grupo de indivíduos. Embora essa abordagem de subculturas seja mais voltada para soluções de inteligência artificial, possui pontos sólidos para o desenvolvimento de um ambiente sustentável para seus participantes.

Outro foco deste trabalho é a identificação de padrões sociais através de clusterização, um conceito abordado por [Silva et al. \(2018\)](#page-49-4) em seu trabalho. Os resultados obtidos só foram possíveis ao se levar em conta diversos dados sócio-demográficos dos seus usuários para, na fase de análise, determinar seus grupos com clusterização. O trabalho de [Li e Murata \(2012\)](#page-49-5) sobre clusterização multidimensional também apresenta conceitos relevantes para o que foi realizado neste trabalho, levando em conta diversos níveis de dimensões para cada usuário.

Especificamente no que diz respeito a tarefa de traçar um perfil de usuário, o conceito de utilizar o algoritmo de k-médias pode ser visualizado no trabalho de [Bouras](#page-48-4) [e Tsogkas \(2011\)](#page-48-4), onde é aprimorado o algoritmo para analisar dados sobre histórico de navegação de usuários. Paralelo a isso, na parte de recomendação de pessoas baseado em perfis, o trabalho de [Veningston e Simon \(2011\)](#page-50-0) é uma forte base para uso de preferências de usuário no compartilhamento de perfis.

### <span id="page-18-0"></span>1.5 ORGANIZAÇÃO DO TRABALHO

Os demais capítulos deste trabalho estão organizados da seguinte forma: o capítulo [2](#page-19-0) apresenta a fundamentação teórica do trabalho, dividida em três seções, uma para tribos urbanas, outra para clusterização e a última para bancos de dados NoSQL; o capítulo [3](#page-26-1) apresenta o trabalho desenvolvido, detalhando artefatos criados e tecnologias utilizadas; o capítulo [4](#page-42-0) apresenta os resultados obtidos, contendo os detalhes de pesquisa e análises realizadas; o capítulo [5,](#page-47-0) por fim, apresenta as considerações finais sobre o presente trabalho.

### <span id="page-19-0"></span>**2 FUNDAMENTAÇÃO TEÓRICA**

Ao longo deste capítulo, será discorrido as bases teóricas que sustentam o presente trabalho, focando na área sociológica de tribos urbanas e nas técnicas de análise de dados utilizadas para atingir os objetivos previamente especificados.

### <span id="page-19-1"></span>2.1 TRIBOS URBANAS

O conceito de tribos urbanas é algo presente em nossa sociedade desde 1985, quando o sociólogo francês *Michel Maffesoli* introduziu o termo para definir subculturas de pessoas com interesses em comum [\(MAFFESOLI, 1985\)](#page-49-6). Hoje em dia, não são apenas os interesses que unem as pessoas. Dialetos próprios, senso de coletividade, estética particular, entre outras características, contribuem para que grupos modernos compartilhem uma sensação de pertencimento e identificação.

Levando em conta parte das características citadas, a identificação de tribos por meio de fotografias é a abordagem mais sólida até o momento e possui aplicações importantes no âmbito das relações sociais, como pontua *Murillo*:

> Alguns indivíduos podem não sentir que se associam a alguma tribo urbana em particular, enquanto outros participam de múltiplas subculturas. Mesmo assim, identificar a tribo urbana a partir de uma fotografia e a associação imputada de indivíduos pode ser útil em vários contextos. Nas redes sociais, pode ser usado para apresentar amigos em potencial, pessoas para seguir ou grupos para participar. [\(MURILLO et al., 2012,](#page-49-7) p.28)

Com base nas possíveis aplicações na identificação de subculturas, a associação realizada através de padrões comportamentais de indivíduos se mostra uma opção pertinente para os dias atuais, onde cada vez mais os jovens têm mais contato com telas do que com outras pessoas.

O que tem sido observado é que as tribos urbanas são grupos formados nas cidades, mais comumente nas metrópoles, onde caracterizam um fenômeno juvenil dos grandes centros [\(DIANA, 2020\)](#page-48-5). Sendo assim, a aproximação de membros de tribos urbanas que fazem parte dessa nova geração, torna-se cada vez mais relevante.

Para [Groppo](#page-48-6) [\(2015\)](#page-48-6), uma das linhas de raciocínio ao tratar do assunto é justamente a de socializações ativas, onde os jovens buscam saídas para os problemas de socialização causados por quaisquer motivos.

### <span id="page-20-1"></span>2.2 CLUSTERIZAÇÃO

Dentro da área de aprendizado de máquina existem diversas abordagens e uma delas é a não supervisionada, que é usada quando, dado uma base de dados muito grande, chega a ser inviável qualquer análise relevante feita manualmente [\(HONDA et](#page-48-7) [al., 2017\)](#page-48-7). Dessa forma, o próprio algoritmo aprende e identifica padrões nos dados, tentando exibir informações relevantes a respeito das entradas. Entretanto, por não haver supervisão, essa estratégia possui a desvantagem de não poder garantir a relevância dos seus resultados, o que torna essencial a validação dos padrões identificados por um ser humano.

Uma das técnicas mais conhecidas de aprendizado não supervisionado é a clusterização, que é uma boa estratégia a ser usada para identificar soluções de mapeamento de dados [\(FRISKY; HARJOKO, 2016\)](#page-48-8). Trata-se de um processo de agrupamento, que pode ser aplicado em diversas áreas diferentes e que resume bem os dados tratados para facilitar o processo de análise e identificação. No Algoritmo [1](#page-20-0) podemos ver a implementação básica de um processo de clusterização implementando a estratégia *K-Means*.

**Algoritmo 1 – Exemplo de processo de implementação do K-Means**

```
1 import numpy as np
2
3 def kmeans(X, k, max_iters=100):
4 # Inicializa os centroides aleatoriamente
5 centroids = X[np.random-choice(range(len(X)), k), :]6
7 for i in range(max_iters):
8 # Calcula as distancias entre cada ponto e cada centroide
9 distances = np.sqrt(((X - centroids[:, np.newaxis])**2) .sum(axis=2))
10
11 # Atribui cada ponto ao centroide mais proximo
12 \vert labels = np.argmin(distances, axis=0)
13
14 # Atualiza a posicao de cada centroide
15 for \mathfrak{f} in range(k):
16 centroids[j] = X[labels == j]. mean (axis=0)
17
18 return labels, centroids
```
Fonte: Elaborado pelo autor

Na Figura [1](#page-21-0) é possível ver uma representação visual desse tipo de algoritmo. Os dados são os mesmos tanto na entrada, quanto na saída, mas o processo de cluste-

rização permite rotular entradas para que demonstre algum significado. No exemplo, um grupo de dados é apresentado em um plano cartesiano, onde cada ponto representa um dado específico; após o processo de clusterização, são encontrados 6 grupos de pontos, que então são rotulados com cores diferentes; após isso o ponto central de cada grupo é adicionado à saída, que mostra qual o ponto mais próximo em relação a cada dado do grupo específico.

<span id="page-21-0"></span>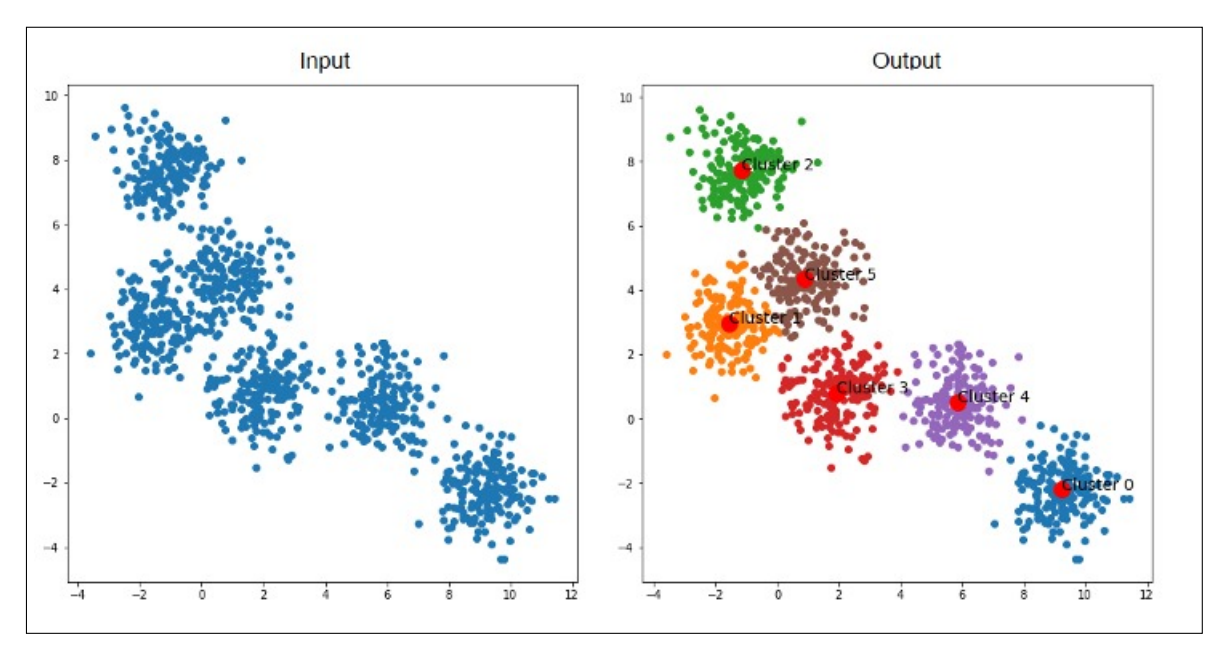

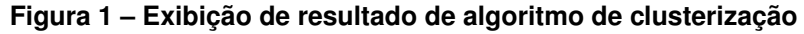

Fonte: [\(ICHI,](#page-49-8) )

Já foi provado que, para identificar padrões de consumo por clientes [\(ALMEIDA](#page-48-9) [et al., 2021\)](#page-48-9), é possível aplicar a clusterização para agrupamento de pessoas baseado em comportamento, o que demonstra a viabilidade do presente trabalho.

O algoritmo de clusterização utilizado é o de k-médias, que segue a estratégia de calcular a distância euclidiana entre os dados sendo representados e, em seguida, busca pontos médios entre grupos de dados para tentar determinar os dados mais próximos entre si, até que consiga determinar um número k de grupos [\(MIGUEL, 2021\)](#page-49-9). Foi escolhido com base em trabalhos similares, como o de [\(BOURAS; TSOGKAS,](#page-48-4) [2011\)](#page-48-4), que utilizam essa mesma estratégia, e também por conta da facilidade de implementação e eficiência no que diz respeito ao seu tempo de execução.

No desenvolvimento do presente trabalho foi usada a biblioteca NumPy<sup>[1](#page-22-3)</sup> para o tratamento dos dados que devem passar pelo processo de clusterização e foi utilizada a implementação do algoritmo k-médias da biblioteca scikit-learn<sup>[2](#page-22-4)</sup>.

O Algoritmo [2](#page-22-0) apresenta como pode ser realizado o processo de clusterização usando a estratégia de k-médias e dados multidimensionais sobre diversos usuários. O algoritmo tem capacidade de classificar uma grande quantidade de dados.

#### **Algoritmo 2 – Exemplo de processo de clusterização em python**

```
1 import numpy as np
2 from sklearn.cluster import KMeans
3
4
5 async def clustering data():
6 users = qet\_users()7 # Caso nao haja usuarios suficientes para realizar a
         clusterizacao o processo se encerra
8 if len(users) < 10:
9 return None
10 user_scores = np.array([list(user.values()) for user in users])
11 kmeans = KMeans(n_clusters=10, random_state=0)
12 kmeans.fit(user_scores)
13 return kmeans
```
Fonte: Elaborado pelo autor

### <span id="page-22-1"></span>2.3 BANCOS DE DADOS NOSQL

Ao lidar com diversos tipos de dados diferentes e considerando necessidades específicas que surgem ao desenvolver um sistema, muitas vezes, faz-se necessário o uso de bancos de dados não relacionais (NOSQL). Durante o desenvolvimento do presente trabalho foram utilizados dois destes tipos de banco de dados. [Amazon](#page-48-10) [\(2023a\)](#page-48-10)

#### <span id="page-22-2"></span>**2.3.1 Redis**

O Redis<sup>[3](#page-22-5)</sup> é um banco de dados chave-valor, que armazena seus dados em memória, o que garante uma alta velocidade no acesso dos dados. A tecnologia funciona ao associar uma chave à um valor, permitindo que dados sejam salvos com apenas duas informações e buscas sejam realizadas a partir da chave definida.

<span id="page-22-3"></span><sup>1</sup> Documentação Numpy [<https://numpy.org/doc/stable/index.html>](https://numpy.org/doc/stable/index.html)

<span id="page-22-4"></span><sup>&</sup>lt;sup>2</sup> Página Inicial Scikit Learn [<https://scikit-learn.org/stable/index.html>](https://scikit-learn.org/stable/index.html)

<span id="page-22-5"></span><sup>3</sup> Documentação Redis [<https://redis.io/docs/>](https://redis.io/docs/)

O Redis pode ser usado para diversos fins, como aprendizagem de máquina, armazenamento de cache, *streaming* de mídia, processamento de dados em tempo real, entre outras coisas. [\(SOUZA, 2020\)](#page-49-10).

No presente trabalho foi utilizado na parte de aprendizagem de máquina, para manter informações sobre a clusterização dos dados dos usuários, sendo útil para aumentar a eficiência do sistema.

No Algoritmo [3](#page-23-0) é utilizado um cliente de conexão para o Redis e é acessado um valor à partir da chave "cluster". Caso o valor não exista, ou seja a variável kmeans possua o valor *None*, uma instância do objeto kmeans é criado e salvo na chave "cluster". Dessa forma, sempre que for necessário realizar uma operação com o cluster, ele estará salvo em cache e poderá ser utilizado imediatamente, sem que seja necessário passar por todo o processo de população de modelo novamente.

#### **Algoritmo 3 – Exemplo de gerenciamento de cache com redis em python**

```
1 import pickle
2 import numpy as np
3 from sklearn.cluster import KMeans
4 from redis import Redis
5 from app.config import redis_host, redis_port, redis_db_number
6
7
8 redis_db = Redis(
9 host=redis host,
10 port=redis port,
11 db=redis_db_number
12 \mid)
13
14 def get_kmeans_instance():
15 kmeans = redis_db.get('cluster')
16 if kmeans is None:
17 kmeans = KMeans(n_clusters=10, random_state=0)
18 redis_db.set('cluster', pickle.dumps(kmeans))
19 else:
20 kmeans = pickle.loads(kmeans)
21 return kmeans
```
Fonte: Elaborado pelo autor

#### <span id="page-23-1"></span>**2.3.2 Cloud Firestore**

Outro banco de dados utilizado é o *firestore<sup>[4](#page-23-2)</sup>*, um banco de documentos que serve para salvar dados com modelos flexíveis. Sua maior facilidade está associada ao

<span id="page-23-2"></span><sup>4</sup> Documentação Cloud Firestore [<https://firebase.google.com/docs/firestore>](https://firebase.google.com/docs/firestore)

tipo de dados salvos, pois os documentos usam o formato JSON, o mesmo utilizado para gerenciamento de dados em aplicativos. É especialmente útil por cada documento ser único e evoluir com o tempo, sem a necessidade de um padrão fixo. [Amazon](#page-48-11) [\(2023b\)](#page-48-11)

No presente trabalho foi utilizado para salvar informações sobre os usuários do sistema, por possuir um potencial imenso para expansão de informações e uma alta escalabilidade. No Algoritmo [4](#page-25-0) podemos ver o uso de recursos específicos da biblioteca *firestore* na linguagem *TypeScript*, para o gerenciamento de documentos relativos aos dados dos usuários do sistema.

**Algoritmo 4 – Exemplo de classe para gerenciamento de usuários**

```
1 import firestore from '@react-native-firebase/firestore';
2 import {Usuario} from '../models/Usuario';
3 import {UserData} from '../types/customTypes';
4
5
6 export default class UserService {
7 static async save(id: string, user: Usuario) {
8 return await firestore()
9 .collection('users')
10 . doc(id)11 .set(user)
12 \cdot catch (error \Rightarrow {
13 throw error;
14 \vert } ) ;
15 }
16
17 static async update(userId: string, user: Usuario) {
18 return await firestore()
19 .collection('users')
20 .doc(userId)
21 .update(user)
|22| . catch (error \Rightarrow {
23 throw error;
24 });
25 }
26
27 static async read(userId: string): Promise<UserData> {
|28| const resultado = await
         firestore().collection('users').doc(userId).get();
29
30 const dados = resultado.data();
31 if (dados) {
32 return {userId, ...dados};
33 }
34
35 throw Error ('Erro ao recuperar o usuario');
36 }
37
38 static async delete(userId: string) {
39 await firestore().collection('users').doc(userId).delete();
40 }
41 }
```
### <span id="page-26-1"></span>**3 FERRAMENTA PROPOSTA**

### <span id="page-26-2"></span>3.1 ANÁLISE

Nessa seção estão contidos os artefatos de análise gerados no planejamento do escopo da aplicação.

#### <span id="page-26-3"></span>**3.1.1 User Stories**

Considerando o escopo da aplicação foi desenvolvido um conjunto de 8 *User Stories* (US) para cobrir os requisitos do sistema e parte dos casos de uso.

Todas as estruturas de *User Stories* neste documento seguem o que é visto no Quadro [1.](#page-26-0) Possuem: um título com o identificador, que determina a ação principal da história; a descrição da história em si, informando a parte interessada, a ação que deve ser feita e a motivação; os *Story Points* que descrevem a complexidade da tarefa; a prioridade, que define a ordem que devem ser resolvidas sendo o menor valor o mais prioritário; e por fim, a lista com os testes de aceitação que precisam ser verdadeiros para que a história seja finalizada [\(REHKOPF, 2022\)](#page-49-11).

A estimativa de *Story Points* de cada *User Story* foi feita levando em conta complexidade, esforço necessário para desenvolvimento e o quão incerto eram as soluções necessárias para que fosse resolvida, atendendo todos os testes de aceitação [\(BRASILEIRO, n.d.\)](#page-48-12).

#### **Quadro 1 – User story cadastro de usuário**

<span id="page-26-0"></span>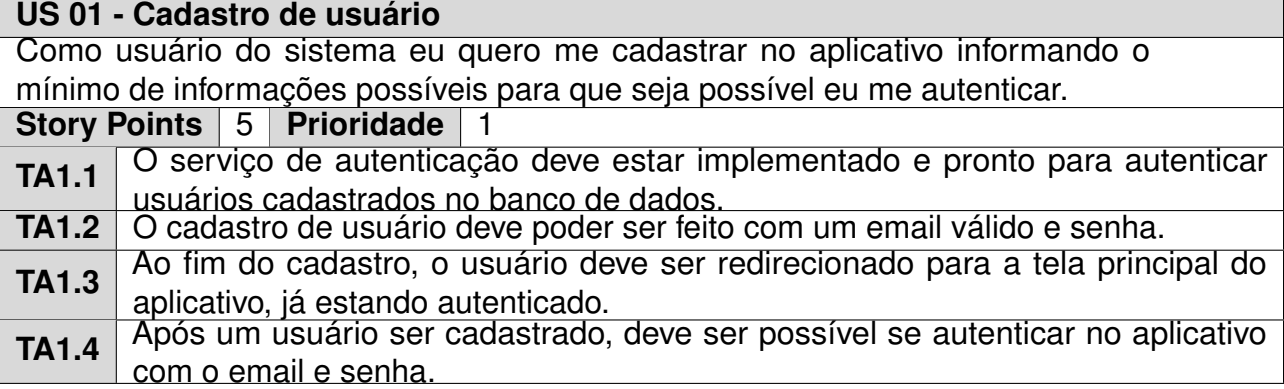

#### **Quadro 2 – User story detalhe de conta**

<span id="page-27-0"></span>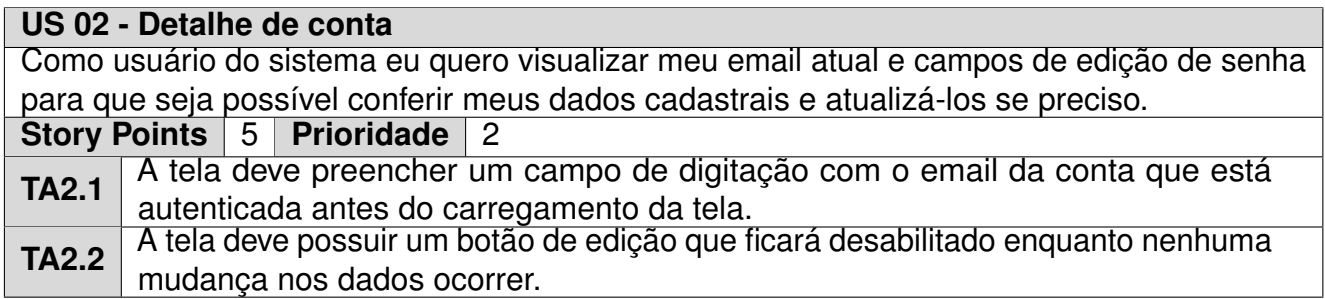

Fonte: Elaborado pelo autor

#### **Quadro 3 – User story edição de dados**

<span id="page-27-1"></span>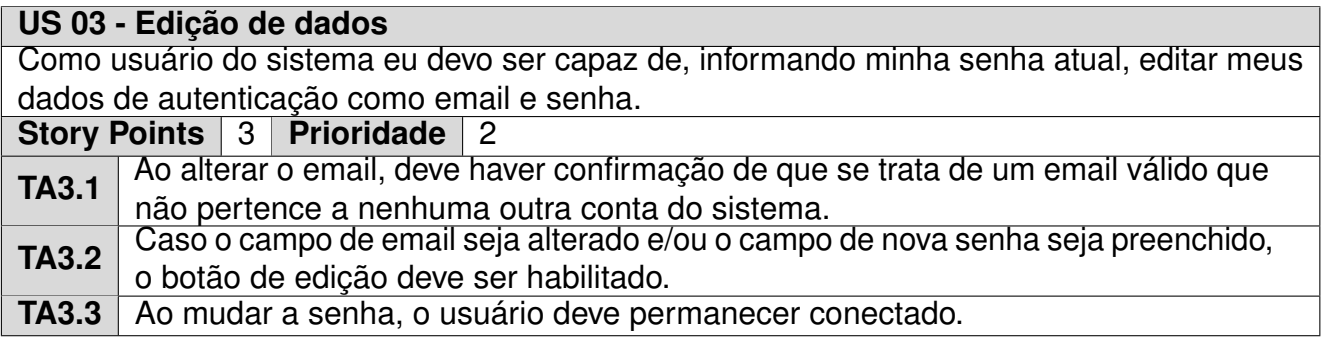

Fonte: Elaborado pelo autor

#### **Quadro 4 – User story remoção de usuário**

<span id="page-27-2"></span>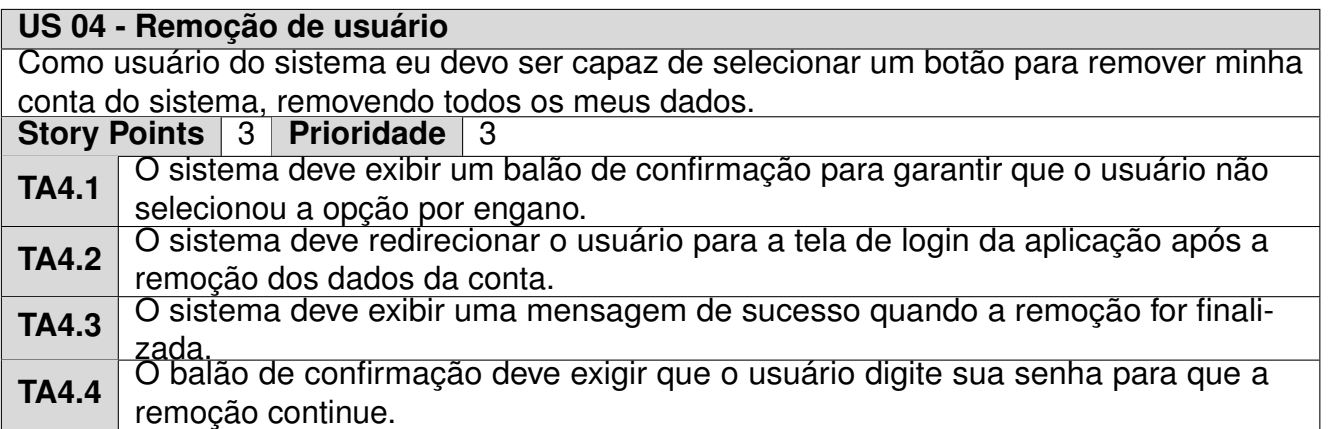

#### **Quadro 5 – User story autenticação**

<span id="page-28-0"></span>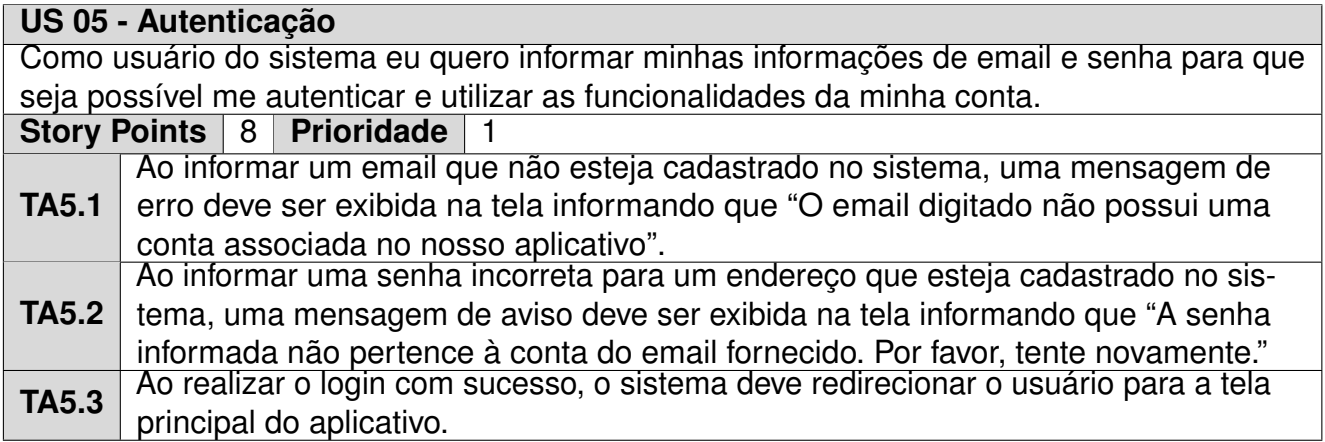

Fonte: Elaborado pelo autor

#### **Quadro 6 – User story avaliação de tópico**

<span id="page-28-1"></span>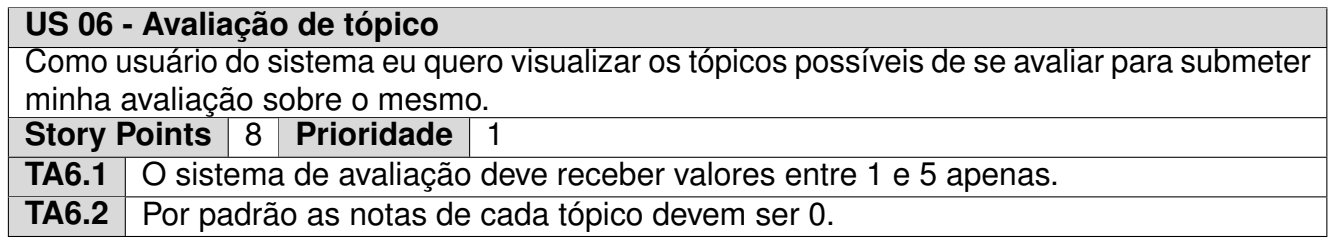

Fonte: Elaborado pelo autor

#### **Quadro 7 – User story editar avaliação**

### <span id="page-28-2"></span>**US 07 - Editar avaliação**

Como usuário eu quero ser capaz de visualizar os tópicos que eu já avaliei e editar as notas e/ou zerar uma nota para que a nova avaliação seja levada em conta ao calcular meu resultado.

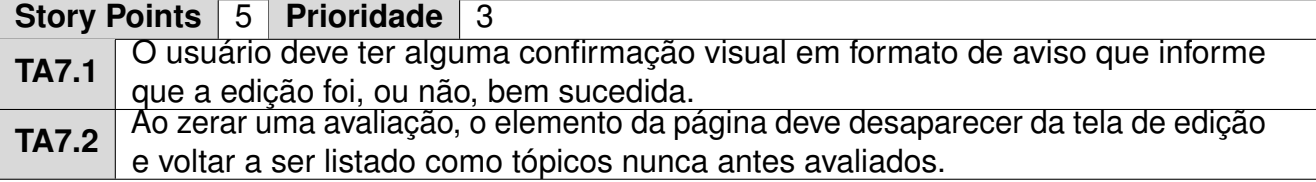

#### **Quadro 8 – User story calcular resultado**

<span id="page-29-0"></span>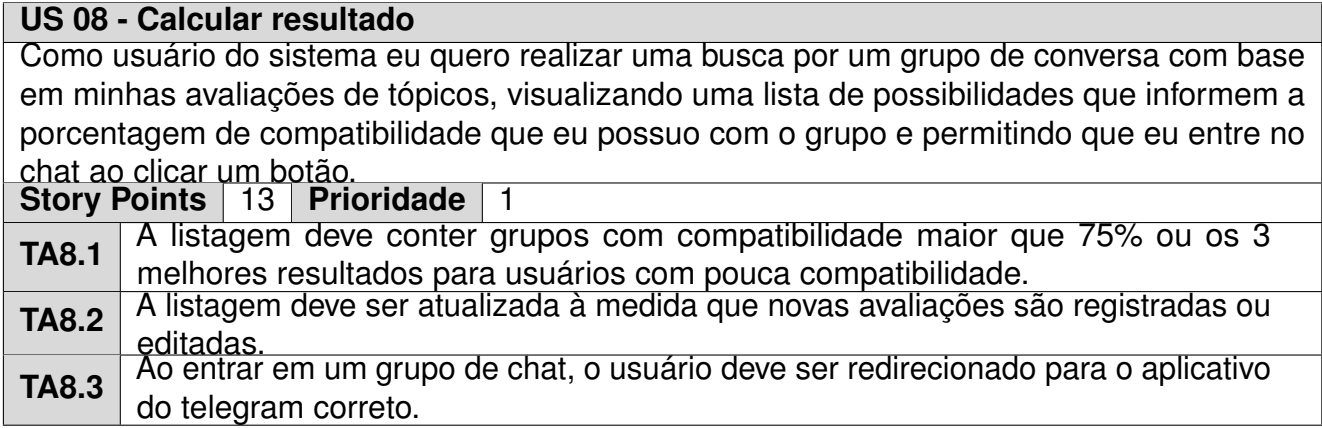

Fonte: Elaborado pelo autor

Na *User Story* US 01, podemos ver os detalhes necessários para o cadastro de usuário, tendo as informações sobre os dados necessários para a tarefa, bem como os comportamentos que a aplicação deve possuir quando for implementada. Por ser essencial para o desenvolvimento do sistema, foi definida com uma prioridade 1 e, pelo nível de complexidade, foi pontuada como valendo 5 *story points*.

As demais *User Stories* seguem um padrão similar, contendo as informações necessárias para contextualizar cada item, assim como seus testes de aceitação, que descrevem os critérios para que a história seja tida como concluída. A prioridade de cada *User Story* foi definida com base no quão essencial é para o sistema, definindo, de certa forma, a ordem de prioridade no desenvolvimento de cada história.

### <span id="page-29-1"></span>3.2 PROJETO

Nessa seção estão contidos os artefatos de projeto gerados no planejamento do escopo da aplicação.

#### <span id="page-29-2"></span>**3.2.1 Arquitetura do sistema**

Alguns artefatos de documentação foram desenvolvidos, um deles sendo a arquitetura do sistema, que pode ser visto na Figura [2.](#page-30-0)

**Figura 2 – Arquitetura final**

<span id="page-30-0"></span>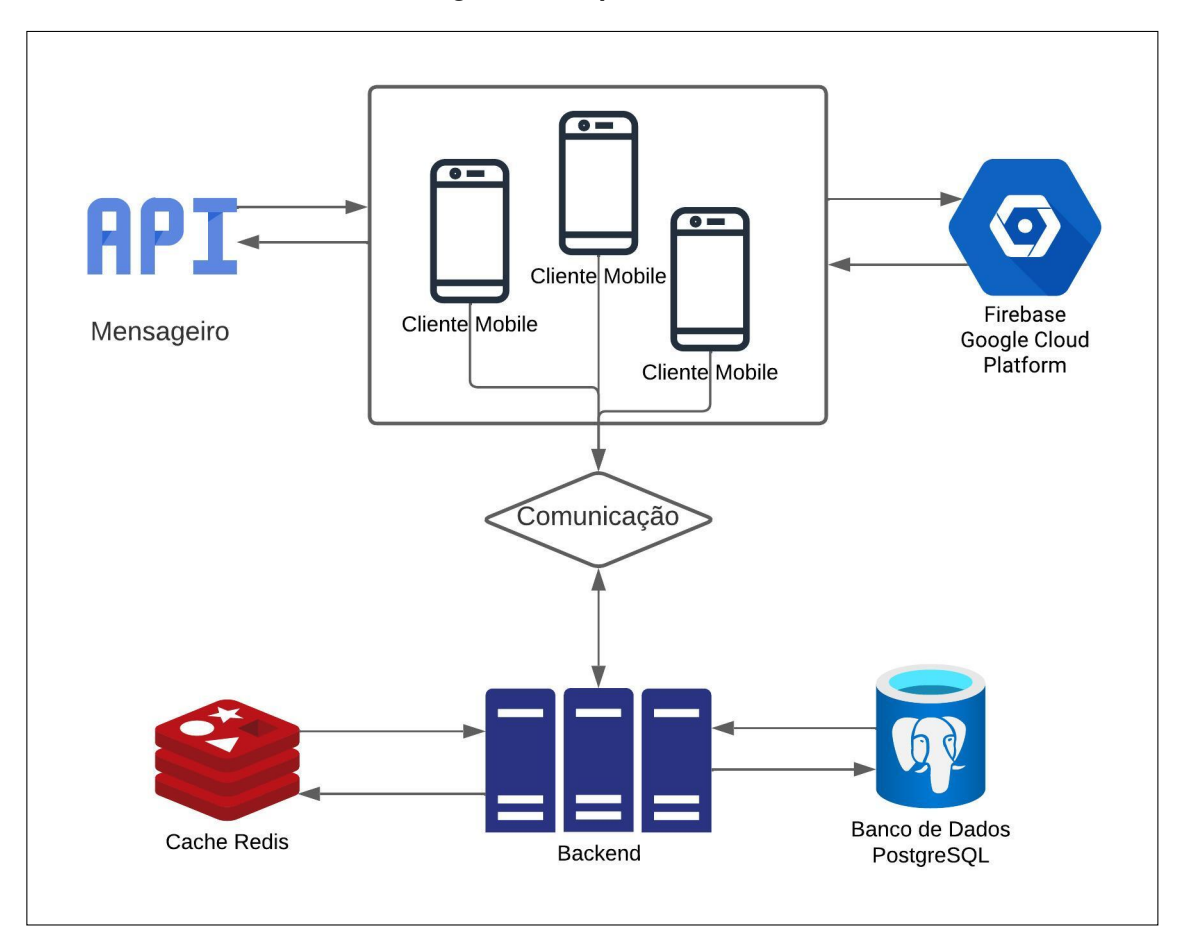

Fonte: Elaborado pelo autor

Da maneira como foi desenvolvida, a arquitetura define uma comunicação entre os clientes em dispositivos móveis com a aplicação backend e com os recursos de mensageria e autenticação. A API principal do sistema lida tanto com o banco de dados relacional para gerenciar os dados principais da aplicação, quanto com o banco de cache para salvar os dados de clusterização e manter a eficiência do processo. O recurso de mensageria consiste no redirecionamento do cliente mobile para um aplicativo terceiro pré-estabelecido. Já o recurso de autenticação utilizado é o Firebase, que utiliza internamente as ferramentas do *Google Cloud Plataform*. A comunicação é feita diretamente com os clientes mobile, de modo que esse recurso seja responsável por: autenticação, sessão de usuário e gerenciamento de informações de usuários.

### <span id="page-31-0"></span>3.3 TECNOLOGIAS UTILIZADAS

Para o desenvolvimento do projeto, foram utilizadas tecnologias de desenvolvimento nas áreas de *mobile*, *backend*, *business intelligence* e *machine learning*.

Para o desenvolvimento de aplicações móveis foi utilizada a biblioteca *React* Native<sup>[1](#page-31-3)</sup>, integrada às ferramentas do *firebase*<sup>[2](#page-31-4)</sup>, como o *firestore*<sup>[3](#page-31-5)</sup>, um banco de documentos para salvar informações dos usuários e o *auth*[4](#page-31-6) , um serviço para autenticação de usuários e gerenciamento de sessões.

Para o desenvolvimento voltado ao aprendizado de máquina foi utilizado a linguagem python, com foco na biblioteca scikit-learn<sup>[5](#page-31-7)</sup>, fortemente apoiada pelas es-truturas de dados fornecidas pelo pacote NumPy<sup>[6](#page-31-8)</sup> para a aplicação do algoritmo de clusterização k-médias.

Para o desenvolvimento do *backend* a tecnologia utilizada também foi python, utilizando o *framework* FastAPI<sup>[7](#page-31-9)</sup> integrado a um banco de dados relacional Postgres-SQL<sup>[8](#page-31-10)</sup>, para gerenciamento de dados pertinentes e um banco de dados de chave-valor Redis<sup>[9](#page-31-11)</sup> para armazenar em cache dados específicos de clusterização.

Para o desenvolvimento do *dashboard* de visualizações dos dados, foi utilizado o *Dash*[10](#page-31-12), um *framework* python para *Business Intelligence* (BI), que permite criação de *dashboards* poderosos, com vários recursos de visualização de dados.

### <span id="page-31-2"></span><span id="page-31-1"></span>3.4 TELAS

### **3.4.1 Protótipos**

Considerando a importância da definição de uma interface de usuário intuitiva e com harmonia de cores, foi utilizado o site Coloors<sup>[11](#page-31-13)</sup> para criação da paleta de cores do sistema, como pode ser visto na Figura [3.](#page-32-0)

<span id="page-31-3"></span><sup>1</sup> Documentação React Native [<https://reactnative.dev>](https://reactnative.dev)

<span id="page-31-4"></span><sup>2</sup> Documentação Firebase [<https://firebase.google.com/docs>](https://firebase.google.com/docs)

<span id="page-31-5"></span><sup>3</sup> Documentação Cloud Firestore [<https://firebase.google.com/docs/firestore>](https://firebase.google.com/docs/firestore)

<span id="page-31-6"></span><sup>4</sup> Documentação Firebase Authentication [<https://firebase.google.com/docs/auth>](https://firebase.google.com/docs/auth)

<span id="page-31-7"></span><sup>5</sup> Página Inicial Scikit Learn [<https://scikit-learn.org/stable/index.html>](https://scikit-learn.org/stable/index.html)

<span id="page-31-8"></span> $\frac{6}{7}$  Documentação NumPy [<https://numpy.org/doc/stable/>](https://numpy.org/doc/stable/)<br> $\frac{7}{7}$  Documentação EastAPI <https://fastapi.tiangolo.com/s

<span id="page-31-9"></span>Documentação FastAPI [<https://fastapi.tiangolo.com/>](https://fastapi.tiangolo.com/)

<span id="page-31-10"></span><sup>8</sup> Documentação PostgresSQL [<https://www.postgresql.org/docs/>](https://www.postgresql.org/docs/)

<span id="page-31-11"></span><sup>9</sup> Documentação Redis [<https://redis.io/docs/>](https://redis.io/docs/)

<span id="page-31-12"></span><sup>&</sup>lt;sup>10</sup> Introdução à Dash [<https://dash.plotly.com/introduction>](https://dash.plotly.com/introduction)

<span id="page-31-13"></span><sup>11</sup> WebSite Coloors https://coolors.co/

<span id="page-32-0"></span>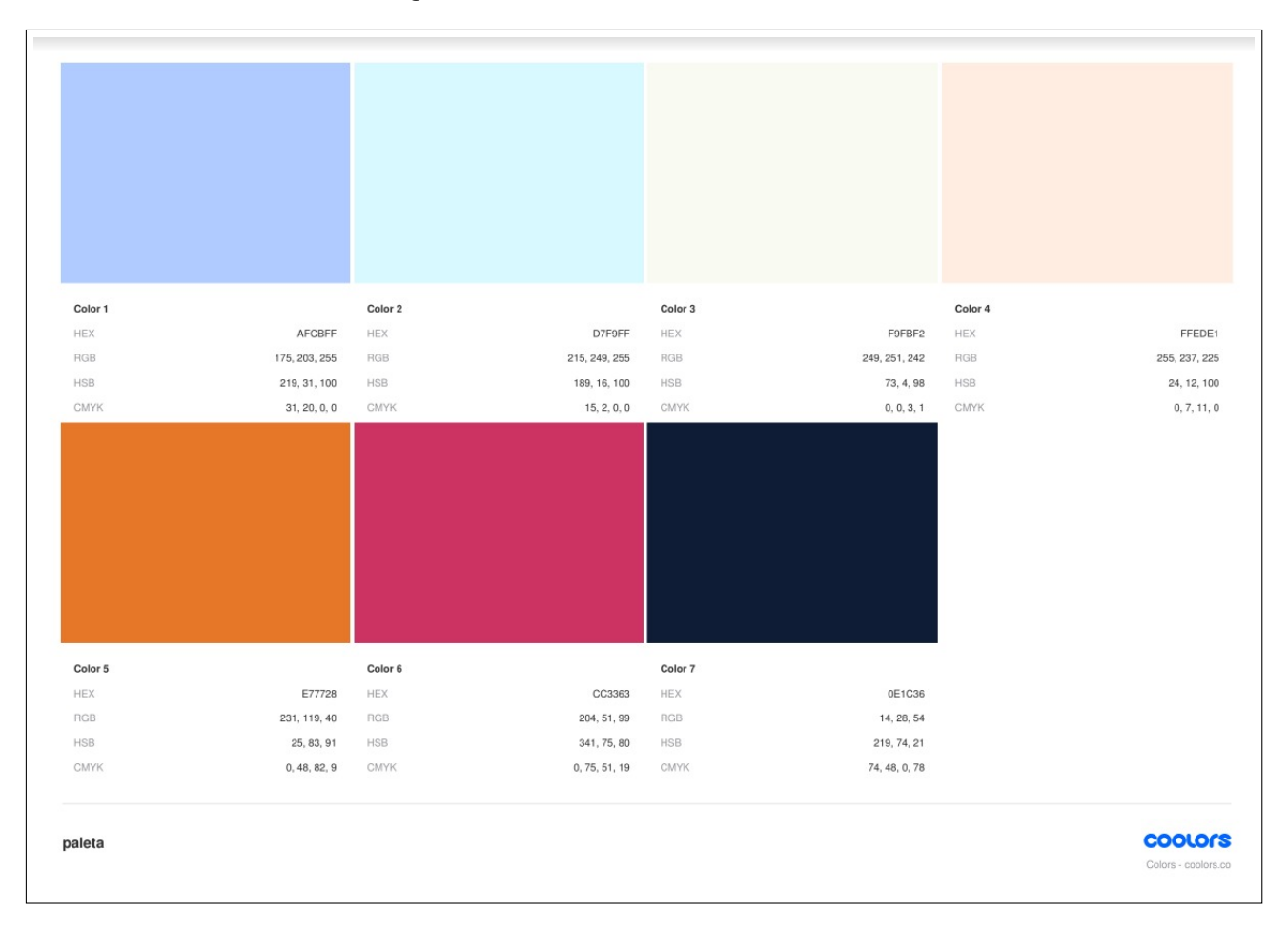

#### **Figura 3 – Paleta de cores do Tribos**

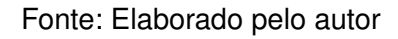

Seguindo a paleta de cores e buscando um tom mais leve, foi utilizado o sistema *Figma*[12](#page-32-1) como ferramenta de prototipação, sendo desenvolvidos protótipos iniciais para as telas do aplicativo.

Seguindo as definições do Quadro [5,](#page-28-0) foi desenvolvido um protótipo de tela de autenticação contendo os campos necessários para a operação, como pode ser visto na Figura [4.](#page-33-0) Os demais protótipos podem ser vistos no Apêndice [A.](#page-51-0)

<span id="page-32-1"></span><sup>12</sup> WebSite Figma [<https://www.figma.com/>](https://www.figma.com/)

<span id="page-33-0"></span>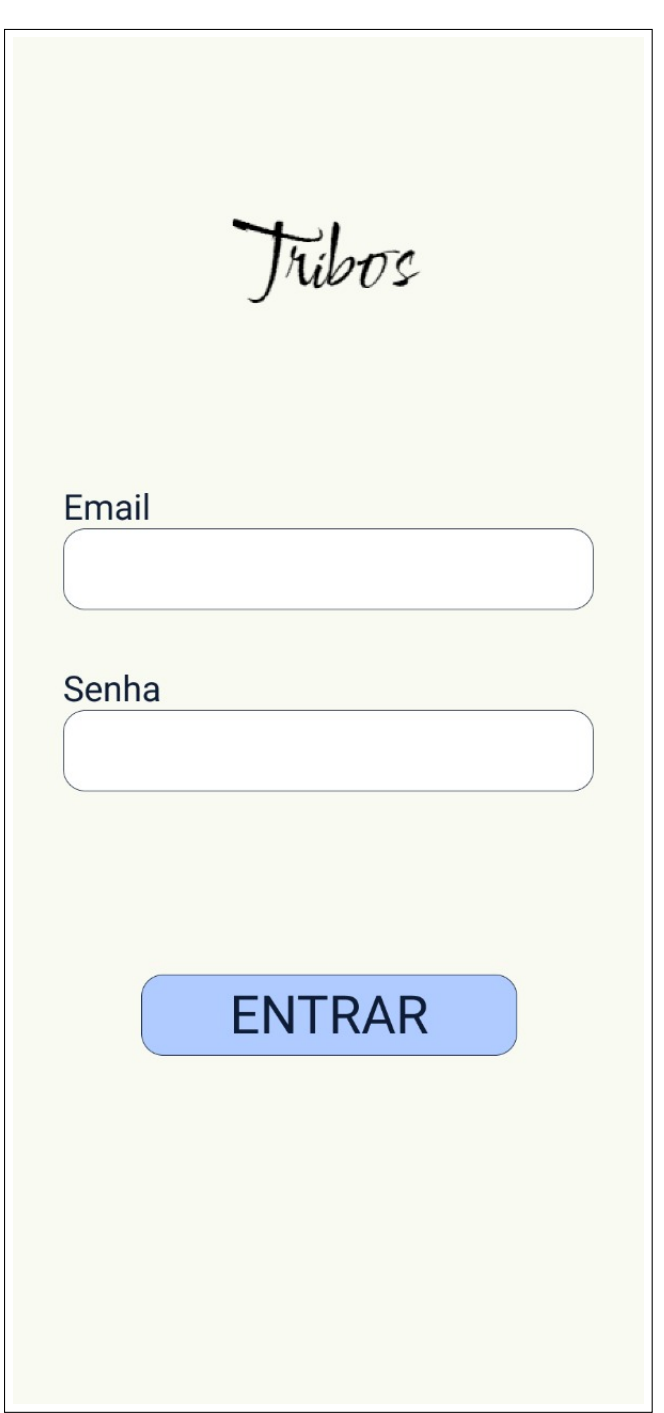

**Figura 4 – Protótipo da tela de login**

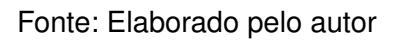

### <span id="page-33-1"></span>**3.4.2 Implementações**

A Figura [5](#page-34-0) apresenta a implementação da tela de login, contendo os campos de email e senha como solicitados na US 05 do Quadro [5.](#page-28-0) Além disso, a tela possui um <span id="page-34-0"></span>link para a tela de cadastro, que pode ser vista na Figura [6.](#page-35-0)

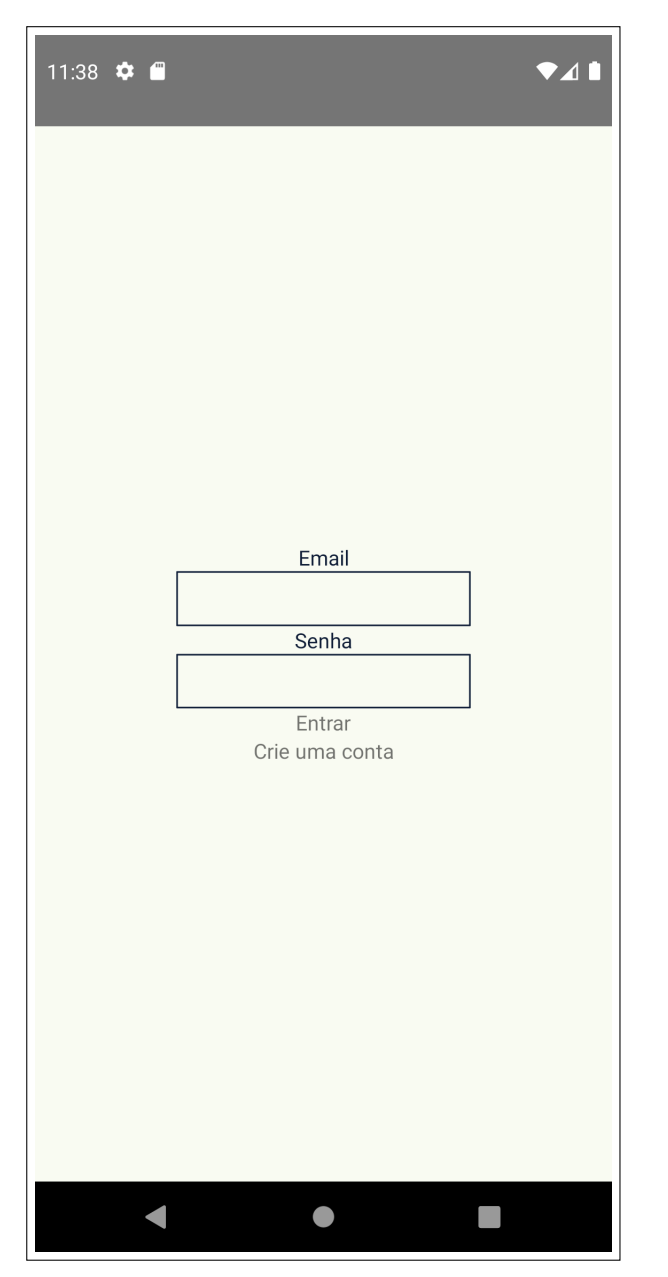

**Figura 5 – Implementação da tela de login**

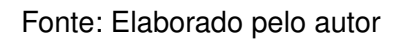

<span id="page-35-0"></span>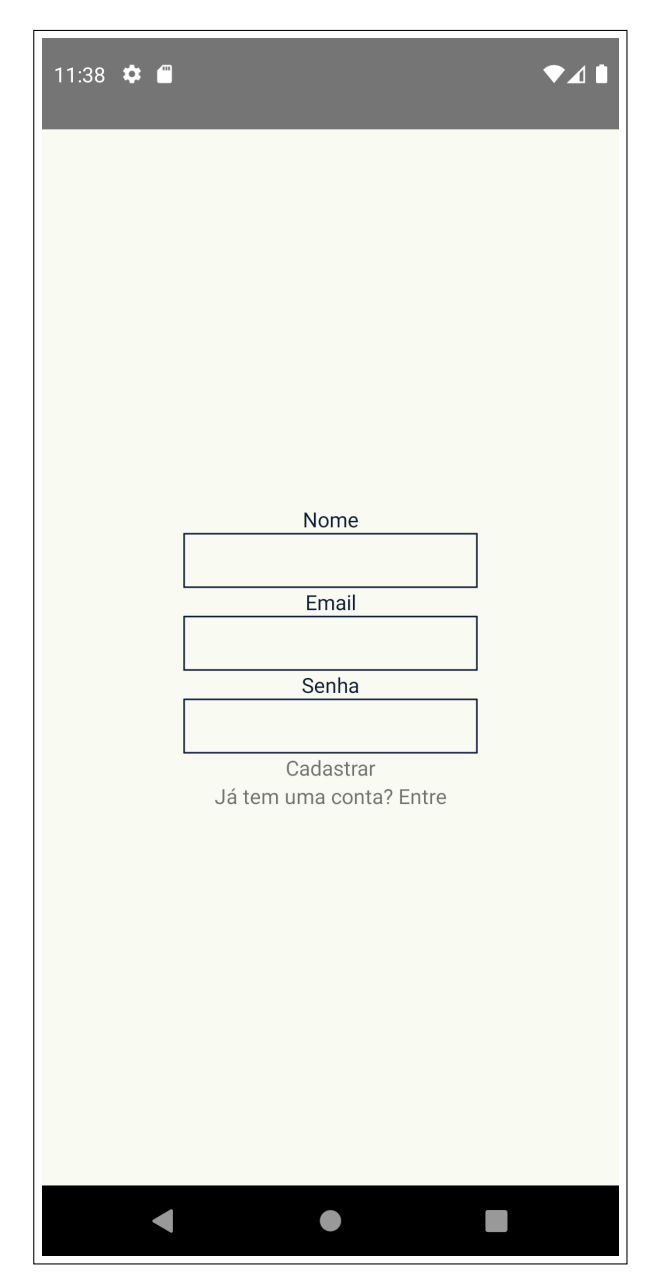

**Figura 6 – Tela de cadastro de usuário**

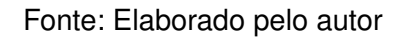

A Figura [6](#page-35-0) apresenta a implementação da tela de cadastro, contendo os campos de nome, email e senha como solicitados na US 01 do Quadro [1.](#page-26-0) Além disso, a tela possui um link para a tela de login, presente na Figura [5.](#page-34-0)

<span id="page-36-0"></span>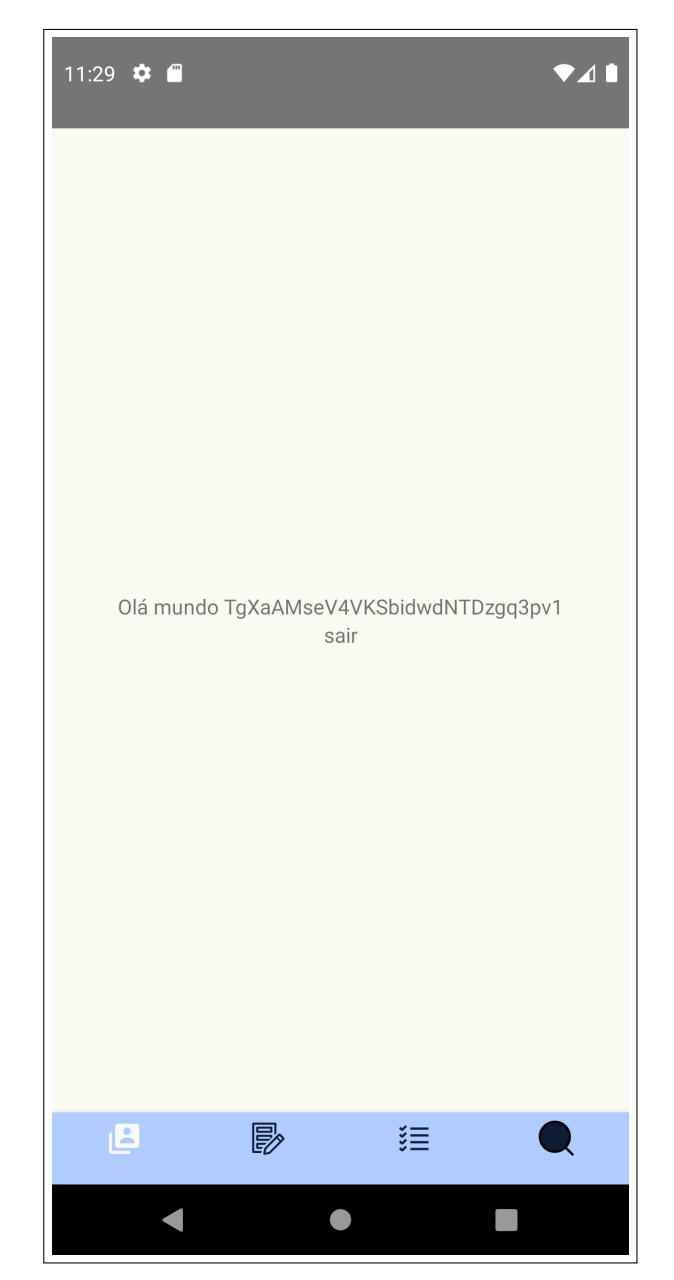

**Figura 7 – Tela inicial do aplicativo**

Fonte: Elaborado pelo autor

A Figura [7](#page-36-0) apresenta uma página inicial provisória. Sua única funcionalidade é de 'deslogar' o usuário logado. Esta é a primeira página que o usuário vê ao se autenticar no sistema e possui o menu de *tabs* para navegação entre as telas do aplicativo.

<span id="page-37-0"></span>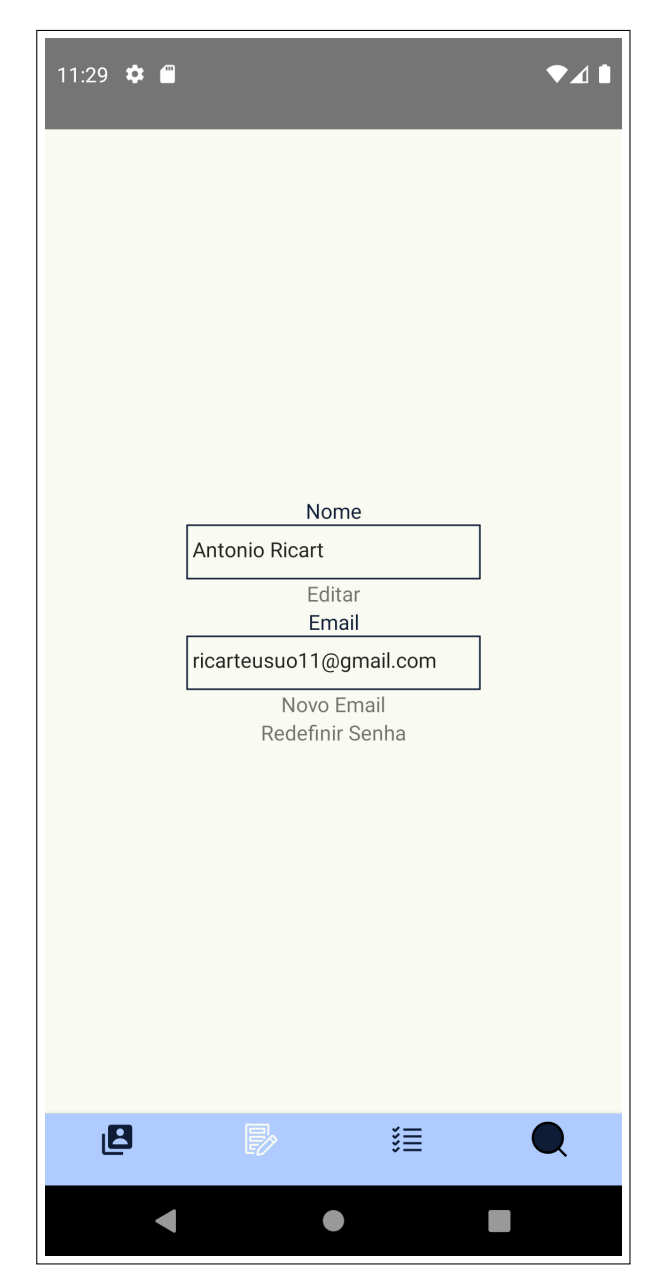

**Figura 8 – Tela de edição de usuário**

Fonte: Elaborado pelo autor

A Figura [8](#page-37-0) apresenta a implementação da tela de edição e detalhe de usuário, como solicitados nas US 02 e 03, presentes nos Quadros [2](#page-27-0) e [3.](#page-27-1) Houve uma mudança no elemento de mudança de senha, para funcionar com o envio de um email de redefinição, ao invés de informar uma nova senha diretamente pelo aplicativo.

As Figuras [9,](#page-38-0) [10](#page-39-0) e [11](#page-40-0) apresentam a implementação da tela de avaliação de

<span id="page-38-0"></span>tópico, como solicitada na US 06, presente no Quadro [6.](#page-28-1) As telas também cobrem os requisitos da US 07 presente no Quadro [7,](#page-28-2) uma vez que cada modificação no elemento de *range input* gera uma edição do valor da avaliação no banco de dados.

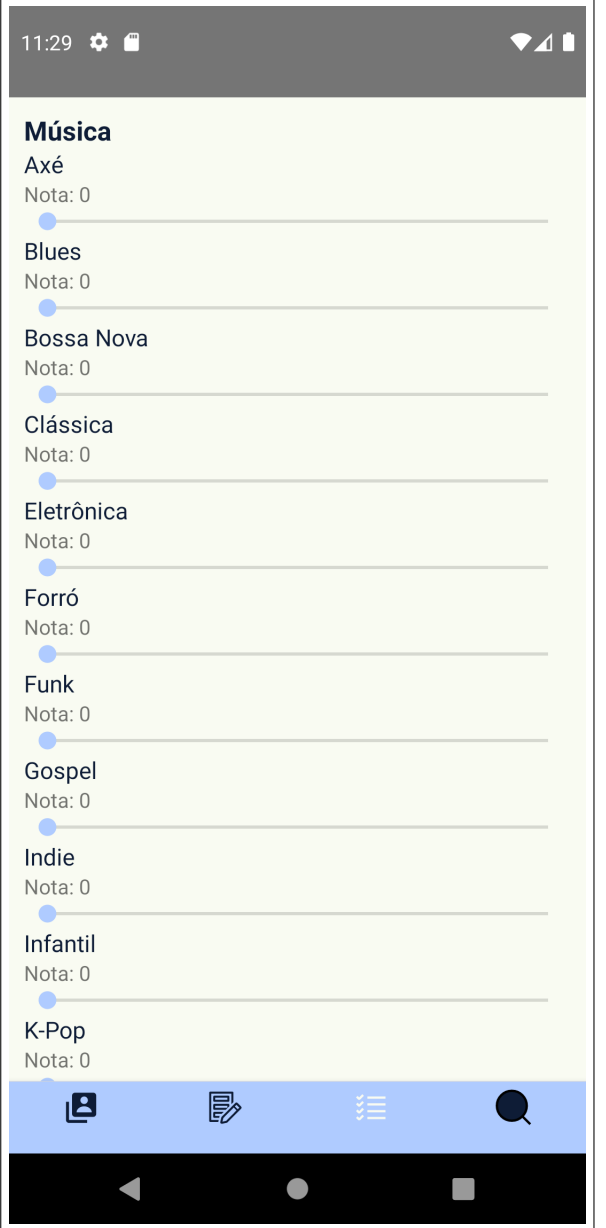

**Figura 9 – Tela de Avaliações**

Fonte: Elaborado pelo autor

<span id="page-39-0"></span>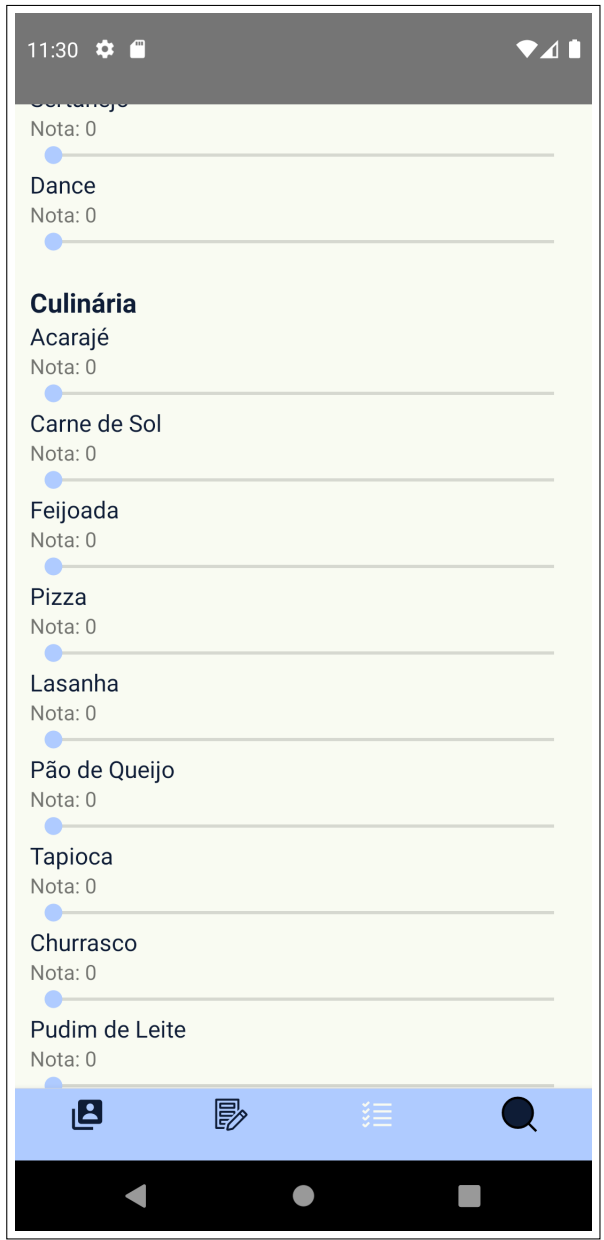

**Figura 10 – Tela de Avaliações**

<span id="page-40-0"></span>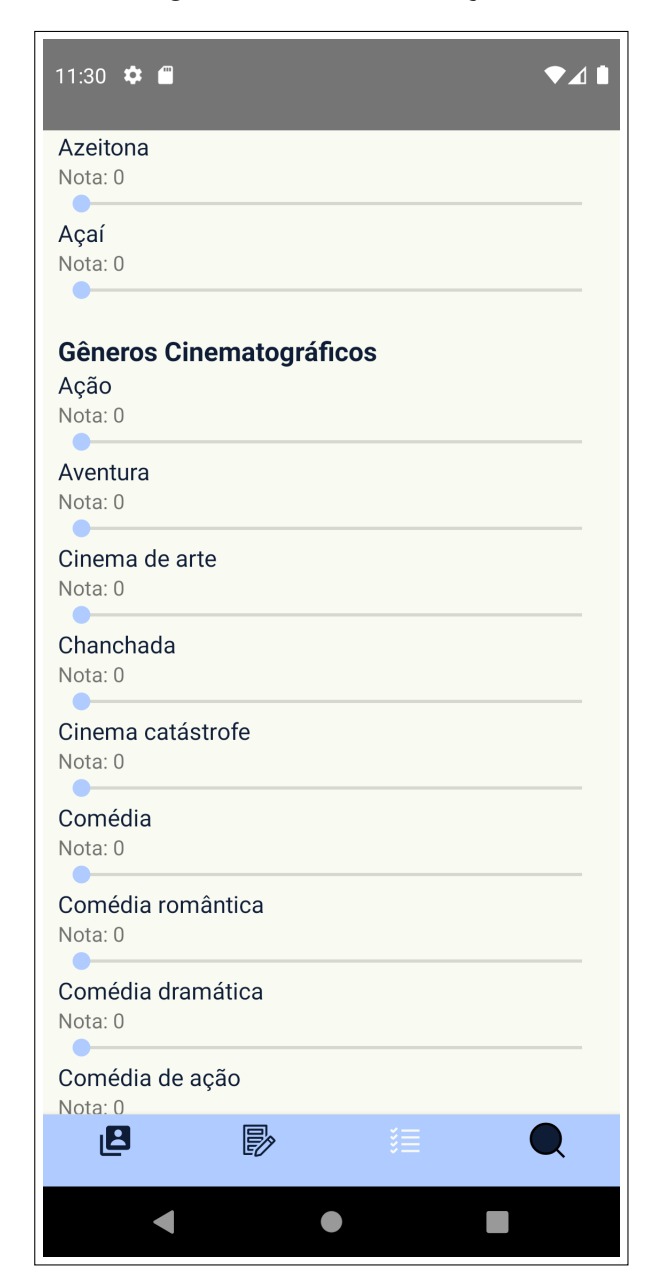

#### **Figura 11 – Tela de Avaliações**

<span id="page-41-0"></span>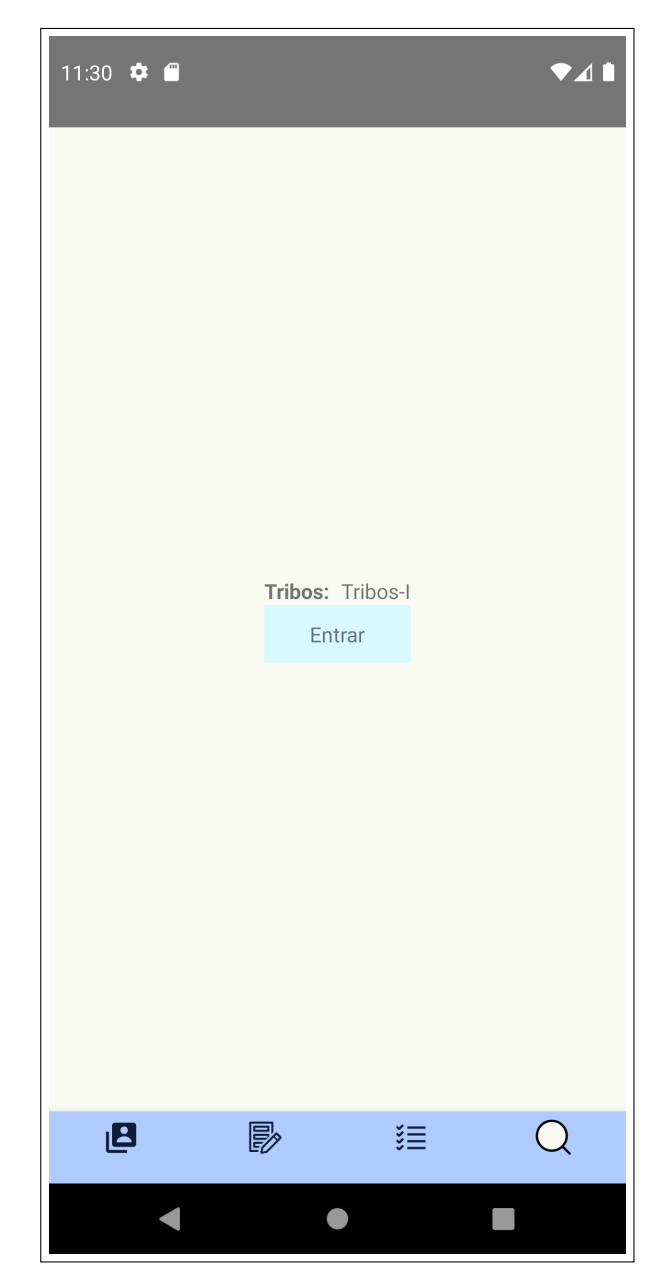

**Figura 12 – Tela de Avaliações**

Fonte: Elaborado pelo autor

Por fim, a Figura [12](#page-41-0) apresenta a implementação da tela de resultado, descrita pela US 08 no Quadro [8,](#page-29-0) contendo o botão que redireciona para o grupo do *Telegram* correspondente.

### <span id="page-42-0"></span>**4 RESULTADOS**

Durante o desenvolvimento do aplicativo, um dos maiores desafios foi a definição dos tópicos que seriam criados para a avaliação dos usuários, para isso foi realizado uma pesquisa na literatura pertinente, mas não foram encontrados quaisquer trabalhos próximos ao esperado. Portanto, para a realização do aplicativo, foram utilizados tópicos escolhidos arbitrariamente com base em três categorias: Música, Culinária e Gêneros Cinematográficos.

Com isso, foi realizada uma pesquisa contendo 19 tópicos relacionados à música, 27 tópicos relacionados à culinária e 24 tópicos relacionados à gêneros cinematográficos. A pesquisa conduzida continha uma página de explicação do processo de avaliação dos tópicos e era seguido um um sistema de perguntas contendo os tópicos e as opções de seleção de avaliações, como pode ser visto nas figuras [13](#page-43-0) e [14](#page-44-0) respectivamente:

<span id="page-43-0"></span>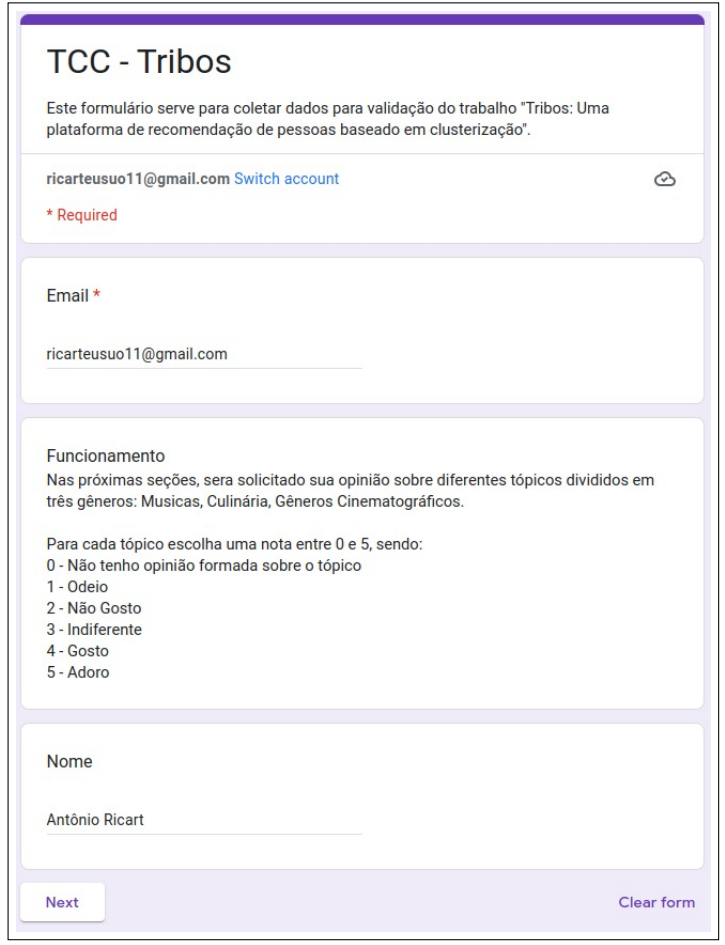

**Figura 13 – Primeira página do formulário online**

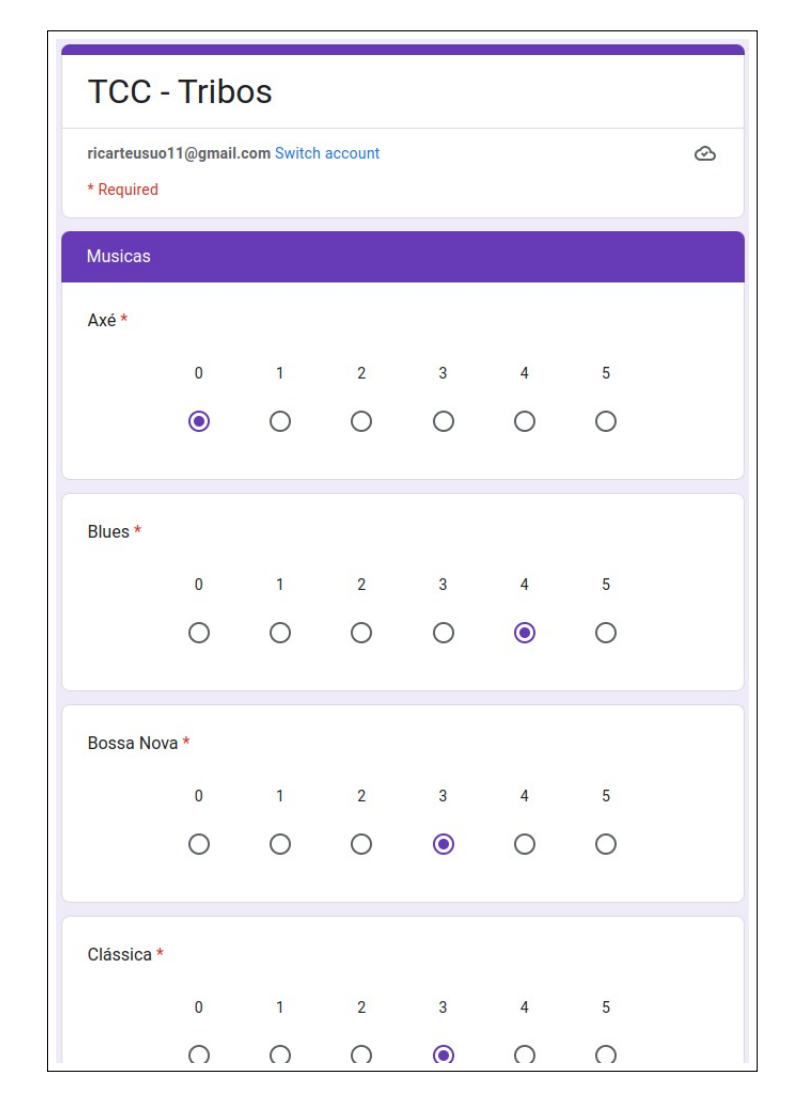

<span id="page-44-0"></span>**Figura 14 – Primeira página de avaliação de tópicos do formulário online**

Fonte: Elaborado pelo autor.

O formulário para todos os tópicos seguia o mesmo modelo da figura [14,](#page-44-0) contendo opções de 0 à 5 para avaliar cada tópico. O formulário ficou disponível para receber respostas ao longo de 3 dias, recebendo um total de 119 respostas.

Após o fim da pesquisa, os dados das respostas foram exportados em formato csv e passaram por um processo de tratamento para que fosse realizado a inserção de cada resposta no banco de dados local do projeto. Com os dados salvos no banco de dados, foi possível realizar a análise e a clusterização em si.

Para visualizar os dados, foi desenvolvido um *dashboard* utilizando o *framework* dash. Nele foram adicionadas as conexões ao banco de dados local e os processo de

tratamento de clusterização, de modo que fosse possível plotar os gráficos em formato *scatter* em uma página *web* interativa.

Por se tratar de uma clusterização de dados multidimensionais, para uma melhor visualização dos dados, foi aplicado o processo de análise de componente principal (*Principal Component Analysis*, ou PCA), reduzindo a dimensionalidade dos dados para duas dimensões. Depois de realizado esse processo, os dados podiam ser visualizados em um plano cartesiano como mostra a figura [15,](#page-45-0) onde cada ponto representa um usuário.

<span id="page-45-0"></span>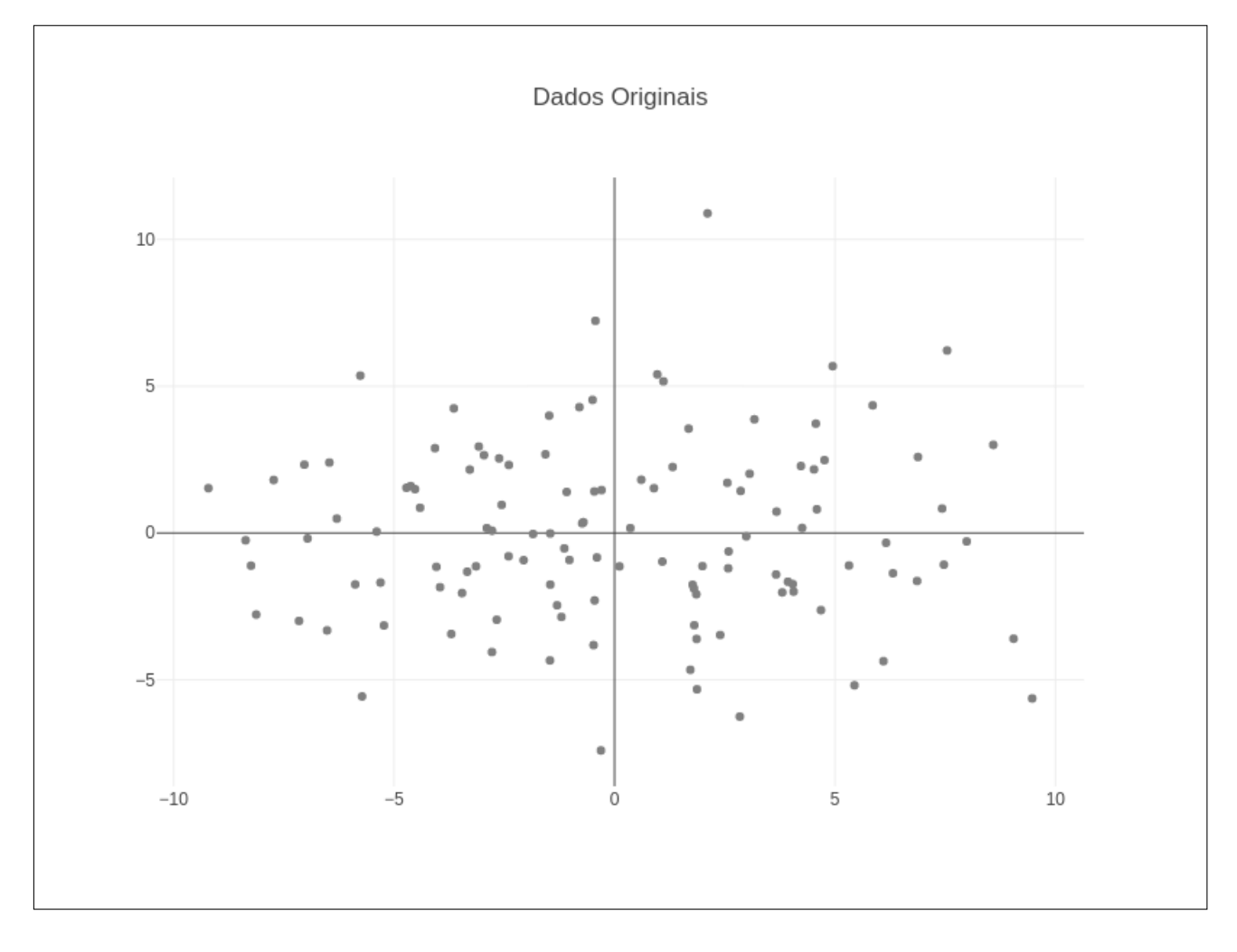

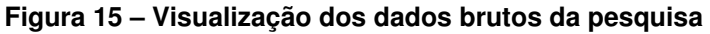

Fonte: Elaborado pelo autor.

Após isso, foi realizado a etapa de clusterização dos dados, utilizando a imple-

mentação do algoritmo k-médias da biblioteca *scikit-learn*. Dessa forma, foi possível realizar o agrupamento dos dados em 10 grupos diferentes, além de calcular suas centróides, como mostra a figura [16.](#page-46-0)

<span id="page-46-0"></span>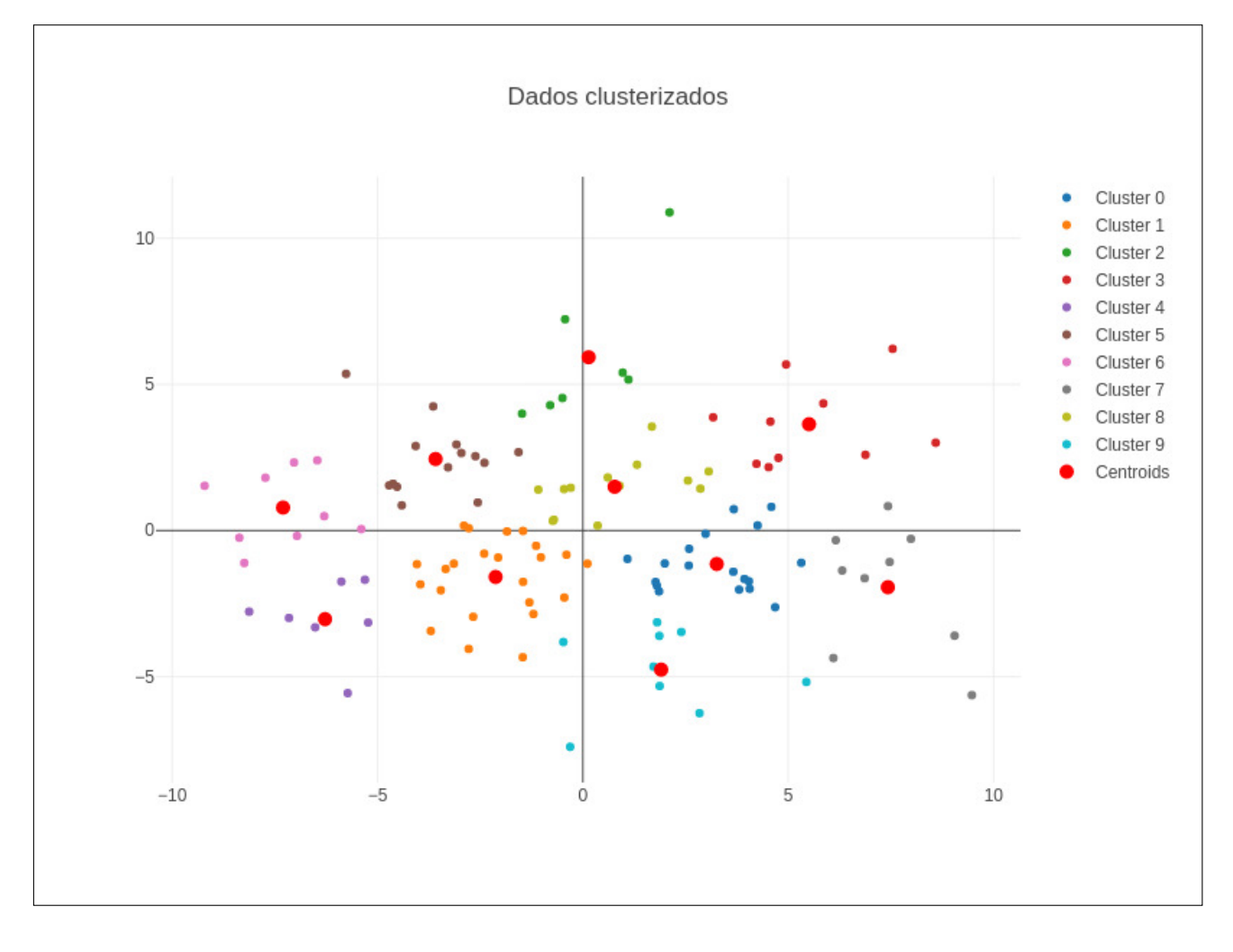

**Figura 16 – Visualização dos dados clusterizados da pesquisa**

### <span id="page-47-0"></span>**5 CONSIDERAÇÕES FINAIS**

Ao longo da elaboração deste trabalho foram desenvolvidos diversos artefatos, como a elaboração das *User Stories*, a criação dos protótipos, o modelo de arquitetura, o código da aplicação *backend*, o código da aplicação *mobile*, um *dashboard* de visualização dos dados e a coleção de requisições http que podem ser realizadas à api.

Com o desenvolvimento dos artefatos de código, foi possível desenvolver um método de clusterização baseado em avaliações à tópicos pré-definidos, para a criação de grupos. Também foi possível aplicar, junto ao aplicativo para dispositivos móveis, uma seção de gerenciamento do grupo ao qual o usuário foi identificado, permitindo a conexão entre os usuários.

Não foi possível, devido ao tempo, desenvolver as funcionalidades detalhadas na US 04 (presente no Quadro [4\)](#page-27-2), referente à remoção de usuário, por se tratar de uma funcionalidade com baixa prioridade para o funcionamento do sistema. Além disso, durante o desenvolvimento do sistema, houveram problemas com a integração com a API do Telegram da maneira inicialmente idealizada, sendo necessário, para este primeiro momento, a criação manual dos grupos de conversa e seu gerenciamento pela API desenvolvida. Por conta da burocracia necessária, somado aos altos custos necessários, a publicação do aplicativo em uma loja online também não pode ser feita neste trabalho.

Outra dificuldade encontrada foi a validação das perguntas realizadas. Por não ter sido acompanhado de um estudo no âmbito sociológico/antropológico, as perguntas foram definidas arbitrariamente, apenas validando a capacidade de agrupar pessoas com base em suas avaliações, entretanto, não foi possível definir se as opiniões coletadas são relevantes para determinar uma tribo urbana ao qual um indivíduo faça parte.

No futuro, é essencial o envolvimento de uma pesquisa na área antropológica, que possa definir e garantir a relevância de tópicos para melhor agrupar usuários no âmbito de tribos urbanas. Além disso, a publicação do aplicativo criado em lojas como *App Store* e *Play Store*, se faz necessária para garantir uma quantidade maior de usuários, e, consequentemente, um melhor funcionamento do algoritmo de clusterização.

# **REFERÊNCIAS**

<span id="page-48-9"></span><span id="page-48-0"></span>ALMEIDA, V. C.; RODRIGUES, B. S.; SILVA, H. H. Data clusterization techniques applied for high consumption customer's installment payment decision. In: **CIRED 2021 - The 26th International Conference and Exhibition on Electricity Distribution**. [S.l.: s.n.], 2021. v. 2021, p. 3216–3219.

<span id="page-48-10"></span>AMAZON. **O que é NoSQL? | Bancos de dados não relacionais, modelos de dados de esquema flexível | AWS**. 2023. [<https://aws.amazon.com/pt/nosql/>.](https://aws.amazon.com/pt/nosql/) (Acesso em: 09 mar. 2023).

<span id="page-48-11"></span>. **O que é um banco de dados de documentos?** 2023. [<https://aws.amazon.](https://aws.amazon.com/pt/nosql/document/) [com/pt/nosql/document/>.](https://aws.amazon.com/pt/nosql/document/) (Acesso em: 12 mar. 2023).

<span id="page-48-4"></span>BOURAS, C.; TSOGKAS, V. Clustering user preferences using w-kmeans. In: **2011 Seventh International Conference on Signal Image Technology & Internet-Based Systems**. [S.l.: s.n.], 2011. p. 75–82.

<span id="page-48-12"></span>BRASILEIRO, R. **Planning Poker: A melhor maneira de estimar qualquer atividade**. n.d. [<https://www.metodoagil.com/planning-poker/>.](https://www.metodoagil.com/planning-poker/) Acesso em: 04 mar. 2023.

<span id="page-48-1"></span>CALVO-PORRAL, C.; PESQUEIRA-SANCHEZ, R. Generational differences in technology behaviour: comparing millennials and generation x. **Kybernetes**, v. 49, n. 11, p. 2755–2772, 2020. ISSN 0368-492X.

<span id="page-48-2"></span>CRISTO, H. S. de; ARAGãO, J. W. M. Ciberativismo e juventude: as redes sociais como novos espaços de socialização e participação política juvenil. **XXXII Congreso de la Asociación Latinoamericana de Sociología. Asociación Latinoamericana de Sociología**, Acta Académica, p. 645 – 675, 2019.

<span id="page-48-5"></span>DIANA, D. **Tribos Urbanas**. 2020. [<https://www.todamateria.com.br/tribos-urbanas/>.](https://www.todamateria.com.br/tribos-urbanas/) (Acesso em: 01 set. 2022).

<span id="page-48-8"></span>FRISKY, A.; HARJOKO, A. Palm oil plantation area clusterization for monitoring. In: **2016 2nd International Conference on Science and Technology-Computer (ICST)**. [S.l.: s.n.], 2016. p. 145–149.

<span id="page-48-6"></span>GROPPO, L. A. Teorias pós-críticas da juventude: juvenilização, tribalismo e socialização ativa. **Revista Latinoamericana de Ciencias Sociales, Niñez y Juventud**, scieloco, v. 13, p. 567 – 579, 07 2015. ISSN 1692-715X. Disponível em: [<http:](http://www.scielo.org.co/scielo.php?script=sci_arttext&pid=S1692-715X2015000200002&nrm=iso) [//www.scielo.org.co/scielo.php?script=sci\\_arttext&pid=S1692-715X2015000200002&](http://www.scielo.org.co/scielo.php?script=sci_arttext&pid=S1692-715X2015000200002&nrm=iso) [nrm=iso>.](http://www.scielo.org.co/scielo.php?script=sci_arttext&pid=S1692-715X2015000200002&nrm=iso)

<span id="page-48-7"></span>HONDA, H.; FACURE, M.; YAOHAO, P. **Os Três Tipos de Aprendizado de Máquina**. 2017. (Acesso em: 01 set. 2022). Disponível em: [<https://lamfo-unb.github.io/2017/07/](https://lamfo-unb.github.io/2017/07/27/tres-tipos-am/) [27/tres-tipos-am/>.](https://lamfo-unb.github.io/2017/07/27/tres-tipos-am/)

<span id="page-48-3"></span>HUSEK, D.; REZANKOVA, H.; DVORSKY, J. Social group identification and clustering. In: **2009 International Conference on Computational Aspects of Social Networks**. [S.l.: s.n.], 2009. p. 73–79.

#### <span id="page-49-8"></span>ICHI. **Rede Neural Centroid: Um Algoritmo de**

**Clustering Eficiente e Estável**. [<https://ichi.pro/pt/](https://ichi.pro/pt/rede-neural-centroid-um-algoritmo-de-clustering-eficiente-e-estavel-196789172644391) [rede-neural-centroid-um-algoritmo-de-clustering-eficiente-e-estavel-196789172644391>.](https://ichi.pro/pt/rede-neural-centroid-um-algoritmo-de-clustering-eficiente-e-estavel-196789172644391) (Acesso em: 01 set. 2022).

<span id="page-49-2"></span>KINNAIRD-HEETHER, L.; REYNOLDS, R. G. Deep social learning in dynamic environments using subcultures and auctions with cultural algorithms. In: **2020 IEEE Congress on Evolutionary Computation (CEC)**. [S.l.: s.n.], 2020. p. 1–9.

<span id="page-49-5"></span>LI, X.; MURATA, T. Using multidimensional clustering based collaborative filtering approach improving recommendation diversity. In: **2012 IEEE/WIC/ACM International Conferences on Web Intelligence and Intelligent Agent Technology**. [S.l.: s.n.], 2012. v. 3, p. 169–174.

<span id="page-49-6"></span>MAFFESOLI, M. The time of the tribes: The decline of individualism in mass society. In: . [S.l.: s.n.], 1985.

<span id="page-49-9"></span>MIGUEL, T. **K-Means Clustering(Agrupamento k-means**. 2021. [<https:](https://aprenderdatascience.com/k-means-clustering-agrupamento-k-means/) [//aprenderdatascience.com/k-means-clustering-agrupamento-k-means/>.](https://aprenderdatascience.com/k-means-clustering-agrupamento-k-means/) (Acesso em: 01 set. 2022).

<span id="page-49-7"></span>MURILLO, A. C.; KWAK, I. S.; BOURDEV, L.; KRIEGMAN, D.; BELONGIE, S. Urban tribes: Analyzing group photos from a social perspective. In: **2012 IEEE Computer Society Conference on Computer Vision and Pattern Recognition Workshops**. [S.l.: s.n.], 2012. p. 28–35.

<span id="page-49-1"></span>OLIVEIRA, M. C. S. L. de; CAMILO, A. A.; ASSUNçãO, C. V. Tribos urbanas como contexto de desenvolvimento de adolescentes: relação com pares e negociação de diferenças. **Temas em Psicologia**, scielopepsic, v. 11, p. 61 – 75, 06 2003. ISSN 1413-389X. Disponível em: [<http://pepsic.bvsalud.org/scielo.php?script=sci\\_arttext&](http://pepsic.bvsalud.org/scielo.php?script=sci_arttext&pid=S1413-389X2003000100007&nrm=iso) [pid=S1413-389X2003000100007&nrm=iso>.](http://pepsic.bvsalud.org/scielo.php?script=sci_arttext&pid=S1413-389X2003000100007&nrm=iso)

<span id="page-49-0"></span>PARKER, K.; IGIELNIK, R. **What We Know About Gen Z So Far**. 2020. (Acesso em: 01 set. 2022). Disponível em: [<https://www.pewresearch.org/social-trends/2020/05/14/](https://www.pewresearch.org/social-trends/2020/05/14/on-the-cusp-of-adulthood-and-facing-an-uncertain-future-what-we-know-about-gen-z-so-far-2/) [on-the-cusp-of-adulthood-and-facing-an-uncertain-future-what-we-know-about-gen-z-s](https://www.pewresearch.org/social-trends/2020/05/14/on-the-cusp-of-adulthood-and-facing-an-uncertain-future-what-we-know-about-gen-z-so-far-2/)o-far-2/  $\mathbf{L}$ 

<span id="page-49-11"></span>REHKOPF, M. **Histórias de usuários com exemplos e um template**. 2022. [<https://www.atlassian.com/br/agile/project-management/user-stories>.](https://www.atlassian.com/br/agile/project-management/user-stories) (Acesso em: 01 set. 2022).

<span id="page-49-3"></span>REYNOLDS, R. G.; GAWASMEH, Y. A.; SALAYMEH, A. The impact of subcultures in cultural algorithm problem solving. In: **2015 IEEE Symposium Series on Computational Intelligence**. [S.l.: s.n.], 2015. p. 1876–1884.

<span id="page-49-4"></span>SILVA, A. F.; TRINDADE, G.; SANTOS, M. da C. Consumption of musical content and movies/series online in portugal. In: **2018 13th Iberian Conference on Information Systems and Technologies (CISTI)**. [S.l.: s.n.], 2018. p. 1–6.

<span id="page-49-10"></span>SOUZA, I. de. **O que é Redis e como ele pode ser usado nas empresas?** 2020. [<https://rockcontent.com/br/blog/redis/>.](https://rockcontent.com/br/blog/redis/) (Acesso em: 12 mar. 2023).

<span id="page-50-0"></span>VENINGSTON, K.; SIMON, M. Collaborative filtering for sharing the concept based user profiles. In: **2011 3rd International Conference on Electronics Computer Technology**. [S.l.: s.n.], 2011. v. 4, p. 187–191.

# **APÊNDICE A – PROTÓTIPOS**

<span id="page-51-0"></span>A tela elaborada na Figura [17](#page-52-0) foi pensada para demonstrar a edição de usuário, contendo o campo de email pré-populado. Além disso, temos a apresentação do menu inferior, que deve gerenciar a navegação na parte da aplicação que é protegida por autenticação.

**Figura 17 – Protótipo da tela de edição**

<span id="page-52-0"></span>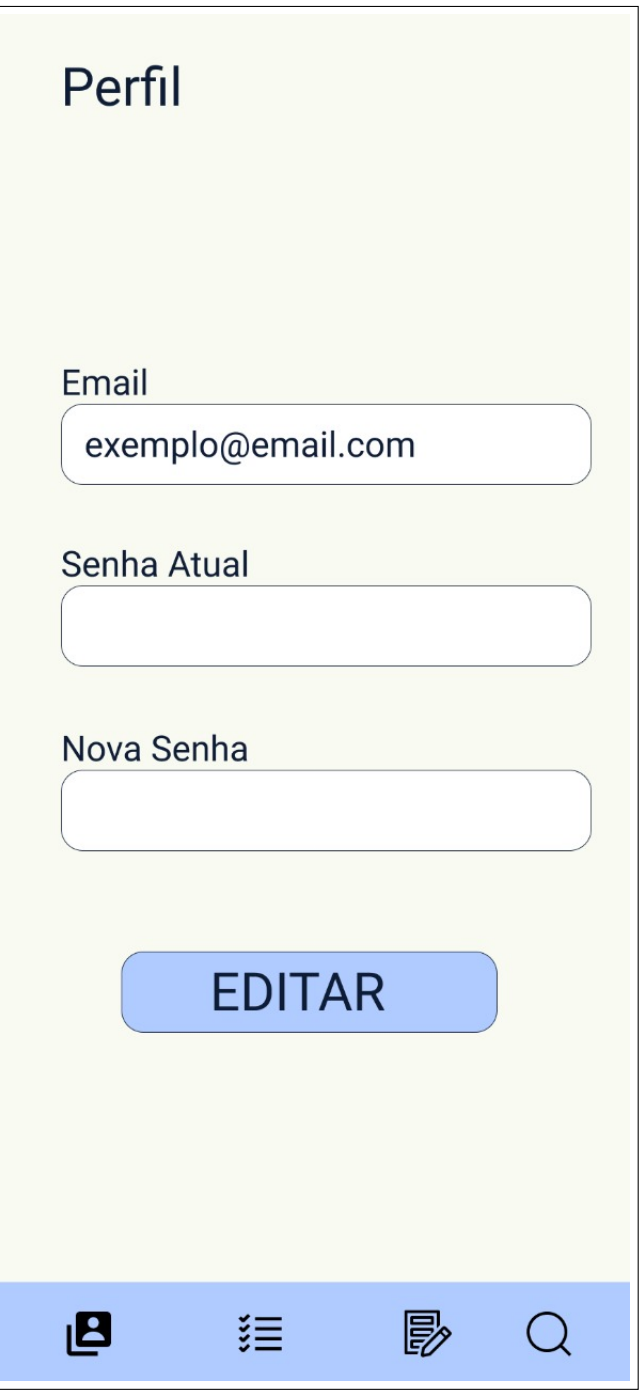

Fonte: Elaborado pelo autor

A tela representada na Figura [18](#page-53-0) está ligada à funcionalidade de avaliação de tópico, onde deverá ser possível atribuir uma nota através de um *input* recebido do usuário.

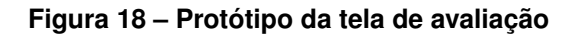

<span id="page-53-0"></span>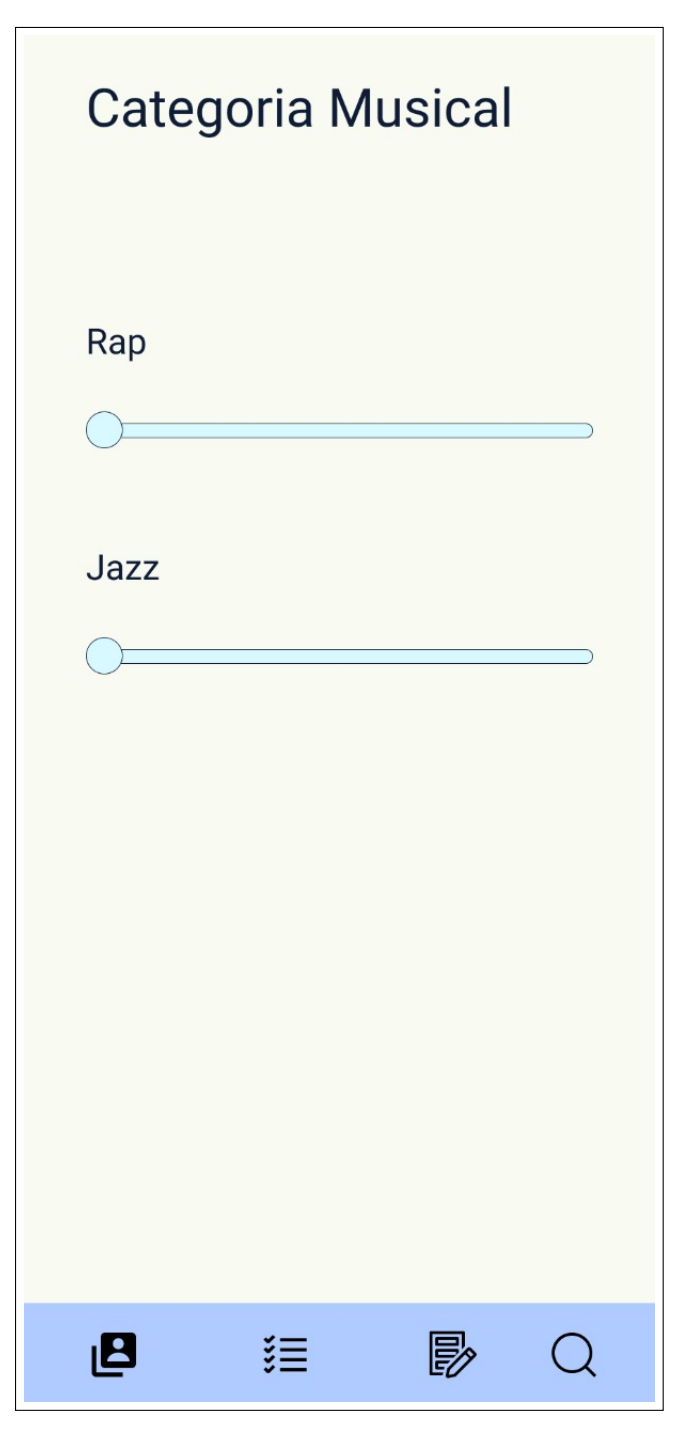

Fonte: Elaborado pelo autor

A tela de resultado pode ser vista na Figura [19,](#page-54-0) e apresenta a ideia inicial da recomendação de grupos da aplicação, após o usuário passar pelo processo de avaliação de tópicos. Nessa tela, os grupos devem ser ordenados por compatibilidade.

#### **Figura 19 – Protótipo da tela de resultado**

<span id="page-54-0"></span>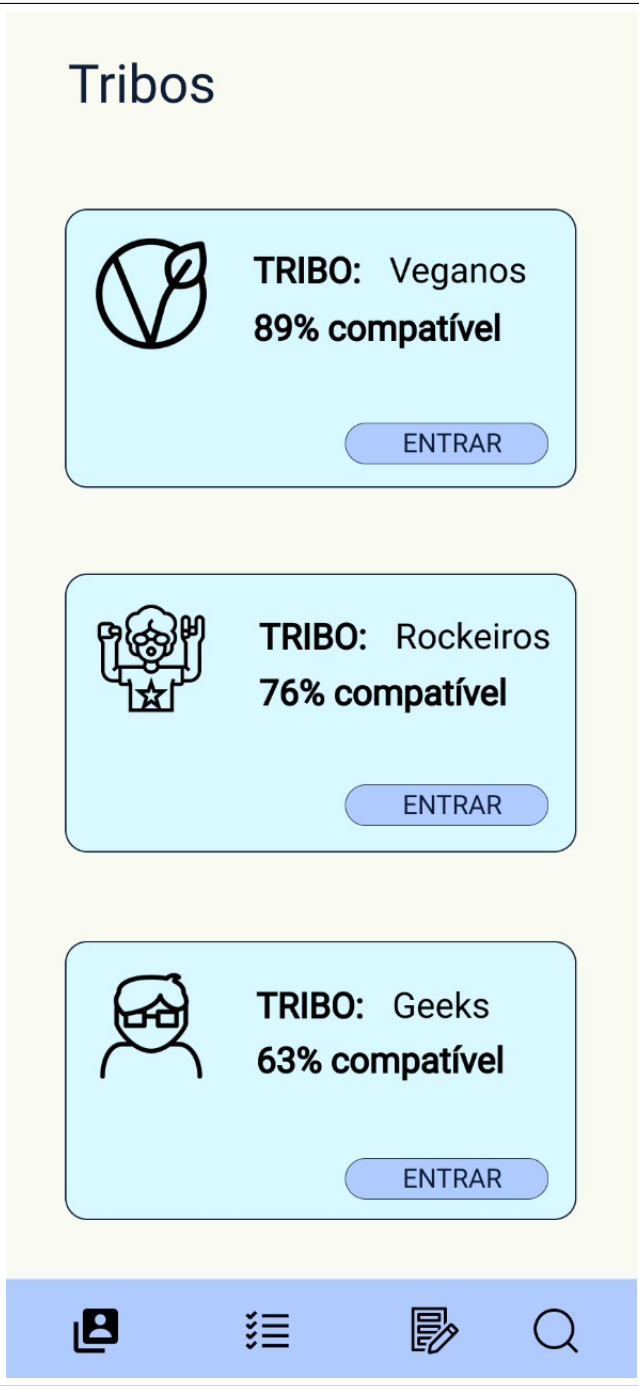

Fonte: Elaborado pelo autor

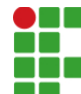

**INSTITUTO FEDERAL DE EDUCAÇÃO, CIÊNCIA E TECNOLOGIA DA PARAÍBA** 

Campus Cajazeiras Rua José Antônio da Silva, 300, Jardim Oásis, CEP 58.900-000, Cajazeiras (PB) CNPJ: 10.783.898/0005-07 - Telefone: (83) 3532-4100

# Documento Digitalizado Restrito

### Entrega do documento final de TCC

**Assunto:** Entrega do documento final de TCC **Assinado por:** Antônio Medeiros **Tipo do Documento:** Anexo Situação: Finaliza<br>**Nível de Acesso:** Restrito **Nível de Acesso: Hipótese Legal:** Informação Pessoal (Art. 31 da Lei no 12.527/2011) **Tipo do Conferência:** Cópia Simples

Documento assinado eletronicamente por:

. Antônio Ricart Jacinto de Oliveira Medeiros, ALUNO (201822010001) DE TECNOLOGIA EM ANÁLISE E DESENVOLVIMENTO DE SISTEMAS - CAJAZEIRAS, em 10/04/2023 10:57:48.

Este documento foi armazenado no SUAP em 10/04/2023. Para comprovar sua integridade, faça a leitura do QRCode ao lado ou acesse https://suap.ifpb.edu.br/verificar-documento-externo/ e forneça os dados abaixo:

Código Verificador: 802046 Código de Autenticação: 57c42213a3

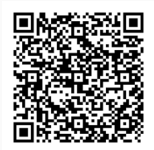